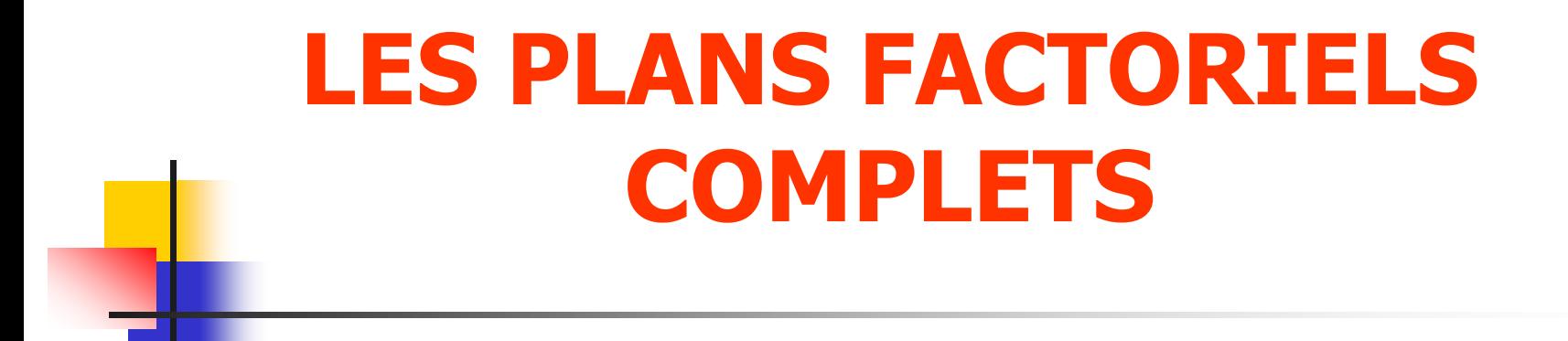

### Claude Hoinard

### Laboratoire de Biophysique et Mathématiques Faculté de Pharmacie de Tours

# **LES PLANS EXPERIMENTAUX**

# **Introduction**

**Une expérience** est une intervention volontaire dans un système en fonctionnement pour mesurer les effets de cette intervention. Seule l'expérience est capable d'apporter des renseignements sur les relations de cause à effets.

#### **LANS EXPERTMENT**

# **Pourquoi un plan expérimental ?**

L'expérimentation coûte cher, il faut

avoir pour objectif d'obtenir les informations les plus fiables et les plus efficaces possibles en un minimum d'essais :

# **L'EXPÉRIMENTATION DOIT ÊTRE OPTIMISÉE**

*Nécessité d'une recherche expérimentale bien planifiée*

**3**

# **Notion de plan efficace**

**« Ne faire varier qu'un facteur à la fois »** = stratégie sécurisante mais résultats médiocres

Un **plan** d 'expériences **efficace** se propose donc de faire varier plusieurs facteurs à la fois selon des règles d 'organisation précises et rigoureuses : les plans que nous allons étudier sont **multi factoriels** et sont appelés habituellement **plans factoriels**.

#### **LEXPERIME**

# **Un peu de vocabulaire . . .**

- Un **facteur** (quantitatif ou qualitatif) est un état du système étudié dont la variation est susceptible d'en modifier le fonctionnement (ex : température, concentration d'un réactif…)
- La **réponse** du système correspond au paramètre mesuré ou observé pour connaître l'effet des facteurs étudiés sur le système (ex : rendement d'une réaction…)

**LS FXPFRTMFN** 

# **Méthodologie dans l'étude d 'un phénomène**

Lors de l 'étude d 'un phénomène, plusieurs questions se posent, auxquelles répondent différents types de plans. On peut distinguer 3 grandes étapes dans l 'acquisition des connaissances :

- Recherche des facteurs influents
- **2** Modélisation
- **8 Optimisation**

#### ANS FXPFRTMFNT

### **la recherche des facteurs influents**

Parmi tous les facteurs susceptibles d 'influer sur le phénomène (c 'est à dire sur la ou les réponses mesurées du phénomène),

- lesquels ont une influence significative ?
- que vaut quantitativement cette influence ?
- existe-t 'il des interactions entre facteurs ?

Les plans qui permettent de rechercher les facteurs influents sont les **plans factoriels complets ou fractionnaires.**

#### LANS FXPFRIMFNT

## **la modélisation**

Quand les facteurs influents ont été identifiés et leur importance quantifiée, on recherche ensuite l 'équation permettant de décrire les variations de la réponse étudiée en fonction de celles des facteurs influents ; cette seconde étape constitue la **modélisation**.

**Les plans factoriels** suffisent parfois. Il se peut dans d 'autres cas que l 'on soit obligé de faire appel à des plans plus complexes tels que les **plans composites centrés.**

#### **LANS FXPFRIMENTA**

### **l 'optimisation**

Pour finir, on cherche en général à déterminer quelles conditions expérimentales (les valeurs prises par les facteurs influents) permettent d 'obtenir le meilleur résultat pour la réponse. Cette étape porte le nom d '**optimisation**.

Il existe plusieurs méthodes pour ce faire ; citons, l 'étude des courbes iso réponses la méthode du simplex

#### LANS FXPFRTMFN

# **La recherche des facteurs influents**

### **préliminaire**

Avant de débuter, plusieurs questions à se poser :

### Quelles réponses choisir ?

Les divers aspects du phénomène étudié se traduisent par autant de réponses possibles ; les réponses choisies seront celles qui caractérisent le mieux les propriétés intéressant l'expérimentateur pour son application ; chaque réponse sera analysée d'abord seule, puis une synthèse globale sera faite ensuite en tenant compte des résultats obtenus avec toutes les réponses.

#### **PI ANS EXPERIMENTA**

### Quels facteurs à étudier ?

Ils seront choisis en fonction de la connaissance que l 'on a déjà du phénomène. Leur nombre conditionne le nombre d 'essais à réaliser ; des contraintes économiques et de temps interviennent donc dans ce choix.

### Autres facteurs à considérer

On ne peut pas étudier tous les facteurs susceptibles d 'agir sur une réponse … Il faudra cependant en faire une liste aussi exhaustive que possible et distinguer les **facteurs étudiés**, les **facteurs contrôlables mais non retenus dans l 'étude** (leur valeur devra être maintenue constante dans tous les essais du plan) et les **facteurs non contrôlables** (non maîtrisables ou non identifiés).

#### **DI ANS EXPERIMENTALIX**

**Les facteurs non contrôlables**, dont les niveaux varient de façon anarchique d 'un essai à l 'autre lors de l 'expérimentation, **ont pour effet de faire fluctuer la réponse mesurée.**

On devra donc s 'assurer que ces fluctuations sont aléatoires et estimer cette dispersion des réponses afin d 'en tenir compte lors de l 'analyse des résultats. Pour ce faire, il est fréquent d 'être obligé d 'effectuer des **essais complémentaires**.

### Limites du domaine expérimental

Il faut également fixer les limites du domaine expérimental, c 'est à dire les valeurs extrêmes prises par les facteurs étudiés. Notons dès maintenant que ce sont ces valeurs limites qui sont utilisées lors des manipulations.

# **LES PLANS FACTORIELS COMPLETS A 2 NIVEAUX**

### **présentation**

- **n** facteurs (A,B,C,…) sont étudiés chacun à 2 niveaux (2 valeurs)  $A_0/A_1$ ;  $B_0/B_1$ ;  $C_0/C_1...$ ) choisis par l'expérimentateur
- Le plan est dit **factoriel complet** si tous les niveaux de tous les facteurs sont programmés pour varier simultanément et de manière équilibrée dans l'ensemble de l'expérimentation.

**2<sup>2</sup>** : 2 facteurs à 2 niveaux définissent 4 conditions expérimentales soit,

- 4 essais s'il n'est pas prévu de répétitions
- 8 essais si le plan est « dupliqué » (2 déterminations par condition)
- 12 essais si le plan est « tripliqué »…..etc..
- **2<sup>3</sup>** : 3 facteurs à 2 niveaux définissent 8 conditions expérimentales soit,
	- 8 essais s'il n'est pas prévu de répétitions, 16 si le plan est « dupliqué » etc…
- **2<sup>6</sup>** : 6 facteurs à 2 niveaux , soit 64 conditions expérimentales soit,
	- 64 essais (pas de répétition) , 128 ( plan « dupliqué ») etc..

**Ces « Plans 2 » sont ceux qu'il faut utiliser pour rechercher les facteurs agissant sur une réponse mesurée. Ce sont les plus simples à interpréter et ils présentent le meilleur rapport coût/efficacité.**

### **PLAN D'ETUDE**

### **Nous examinerons :**

- **1. ce qu'on entend par EFFETS PRINCIPAUX et INTERACTIONS et comment on les évalue**
- **2. à partir des résultats obtenus, comment on peut sélectionner les facteurs qui ont une influence réelle sur la réponse et ceux qui n'ont pas d'action.**
- **3. nous examinerons enfin le modèle associé à ces « plans 2 », passage indispensable pour interpréter en profondeur les résultats obtenus et préalable à l'OPTIMISATION.**

### **1- DEFINITION DES EFFETS PRINCIPAUX ET DES INTERACTIONS - CALCULS 1-1 : Le plan 22**

Exercice 1 : étude de l'influence de la température et de la concentration C d'un réactif sur le rendement y (en %) d'une réaction chimique. Il a été décidé d'expérimenter la  $\theta$  re entre 60°C et 80°C et la concentration entre 10 g.L<sup>-1</sup> et 15 g. L<sup>-1</sup> en se limitant à 2 valeurs par facteur.

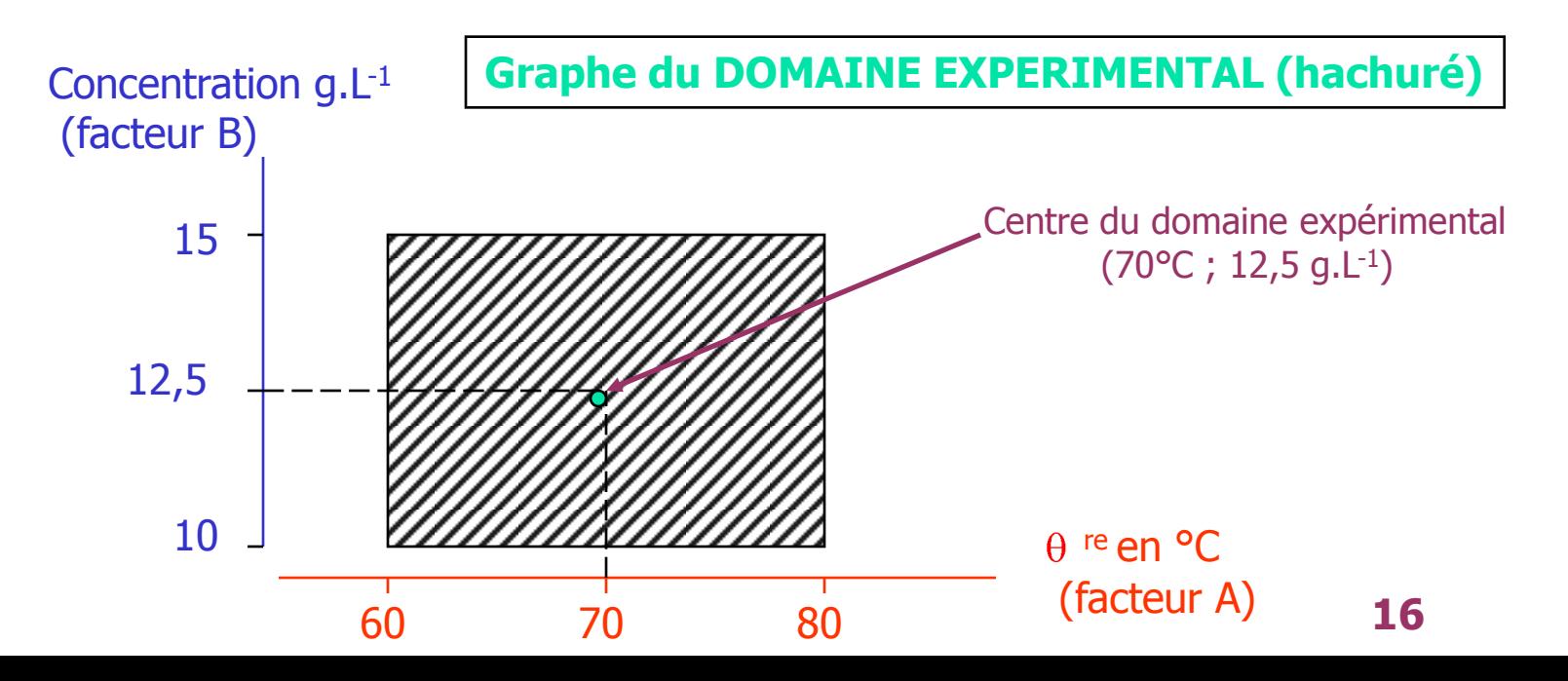

Avec 4 conditions expérimentales, le maximum d'efficacité dans l'étude est obtenu lorsque celles-ci sont situées aux extrémités du domaine expérimental.

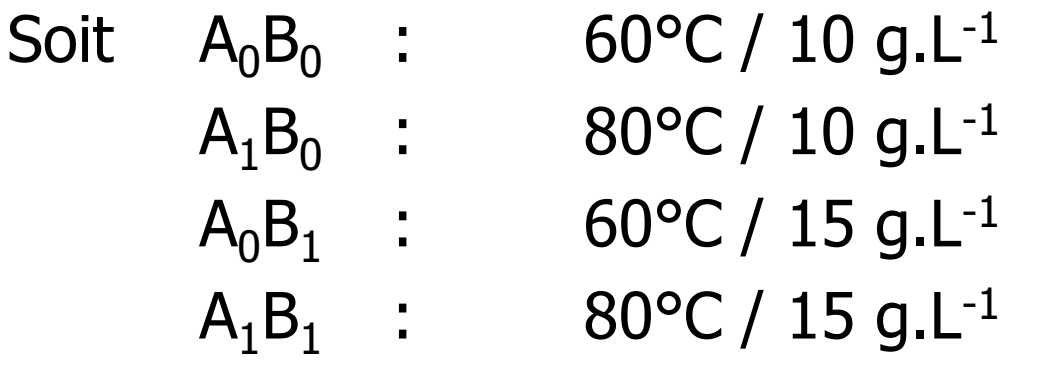

 **Cette propriété, maximum efficacité = extrémités du domaine est générale à tous les essais factoriels 2.**

### **1-1-1 : la matrice d'expérience**

Il est commode de symboliser par  $-1$  le niveau BAS de chaque facteur et par +1 le niveau HAUT. Ce qui permet de rassembler les éléments relatifs à chaque facteur dans un tableau appelé **MATRICE D'EXPERIENCE** que l'on présente en correspondance avec une colonne donnant les résultats expérimentaux de la la **réponse y**.

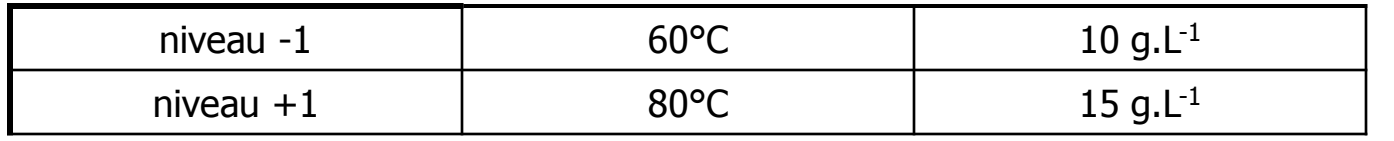

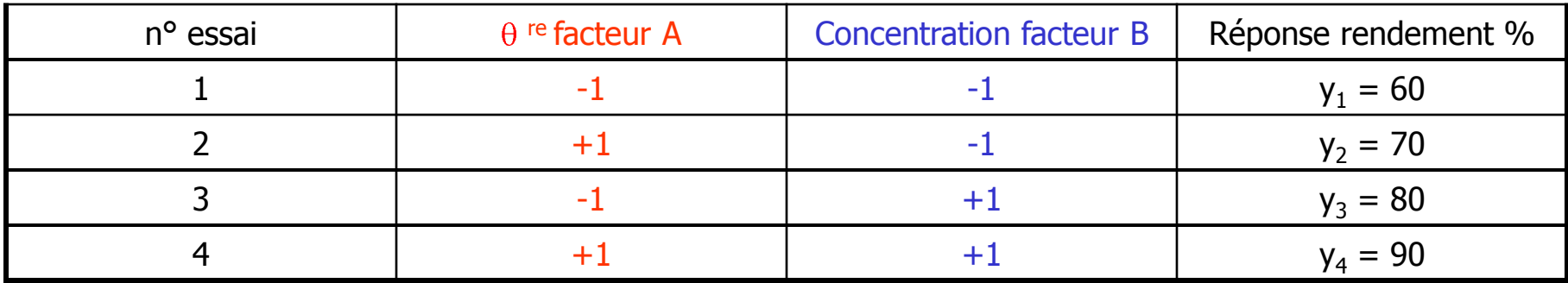

La colonne n°essai, repère de la condition expérimentale (1=A<sub>0</sub>B<sub>0</sub>,  $2 = A_1B_0$ ,  $3 = A_0B_1$ ,  $4 = A_1B_1$ ) permet d'identifier la réponse :  $y_1$  est la réponse pour la condition  $A_0B_0$ ....etc...

Les facteurs ainsi codés sont dits **FACTEURS CENTRÉS RÉDUITS** et notés **x<sup>A</sup>** :

Dans le cas de la température (facteur A) si  $60^{\circ}$ C correspond à  $-1$ et 80°C correspond à +1

cela signifie que 70°C correspond à  $x_A=0$  et qu'entre  $x_A$  et  $\theta$  température il existe la relation 70 x

10

65°C correspond donc à  $x_A = -0.5$  et 78°C à  $x_A = +0.8$ 

**Pour la concentration,**  $x_B$ **=-1 pour 10 g.L<sup>-1</sup> et**  $x_B$ **=+1 pour 15 g.L<sup>-1</sup>**  $x_B=0$  correspond à 12,5 g.L<sup>-1</sup> et on a :

$$
x_B = \frac{C - 12, 5}{2, 5}
$$

On notera que le centre du domaine expérimental correspond au A =  $\frac{X_A - 10}{10}$ <br>
65°C correspond donc à  $x_B = 0$  correspond à 12,5 g.L<sup>-1</sup> et  $x_B = \frac{C - 12}{2.5}$ <br>
On notera que le centre du domainiveau 0 des facteurs centrés réduits.

### **1-1-2 : effet global et effet moyen d'un facteur. Représentation graphique**

### **EFFET GLOBAL**

C'est la variation de réponse y quand le facteur passe du niveau BAS (-1) au niveau HAUT (+1)

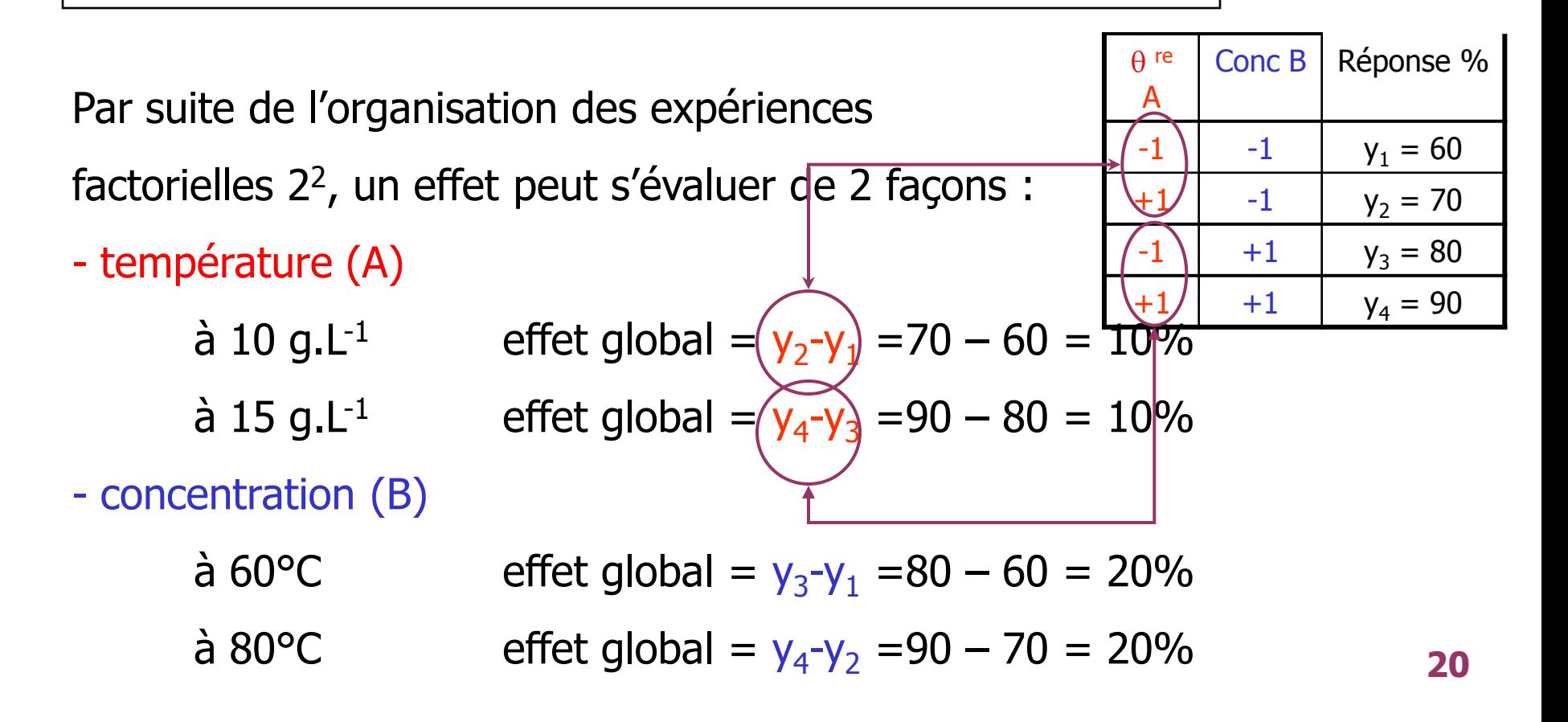

 Dans cet exemple particulier, l'effet d'un facteur est exactement le même quelque soit le niveau de l'autre : les 2 facteurs agissent indépendamment. On dit aussi qu'il n'y a pas d'interaction entre les 2 facteurs.

 Notons qu'en général, même lorsqu'il y a indépendance des facteurs, les effets calculés ne donneront pas exactement la même valeur pour les 2 niveaux de l'autre facteur à cause des erreurs aléatoires de mesures des réponses ; on en fera la moyenne :

a effet global de la température :  $\frac{1}{2}$  [(y<sub>2</sub>-y<sub>1</sub>)+(y<sub>4</sub>-y<sub>3</sub>)] a effet global de la concentration :  $\frac{1}{2}$  [(y<sub>3</sub>-y<sub>1</sub>)+(y<sub>4</sub>-y<sub>2</sub>)] 1 2 1 2

### **EFFET MOYEN**

 L'effet global correspond à une variation du facteur centré réduit de 2 unités (de  $-1$  à  $+1$ )

- L'effet moyen correspond à une variation de 1 unité du facteur centré réduit (de 0 à 1 par exemple)

L'effet moyen noté **E** est la moitié de l'effet global

C'est l'effet moyen que nous utiliserons. On a donc : 1

 $\Box$  effet moyen de la température :  $\frac{1}{4}$  (-y<sub>1</sub>+ y<sub>2</sub>-y<sub>3</sub>+y<sub>4</sub>) 4

a effet moyen de la concentration :  $\frac{1}{4}$  (-y<sub>1</sub>-y<sub>2</sub>+y<sub>3</sub>+y<sub>4</sub>) 1 4

Dans l'exemple, on a donc  $E_A = 5 \%$  ( $\theta$  <sup>re</sup>) et  $E_B = 10 \%$  (concentration)

Remarque : le calcul de la moyenne générale des essais s'écrit<br>  $\overline{y}_{c} = \frac{1}{4}(y_1 + y_2 + y_3 + y_4)$ 

$$
\overline{y}_{c} = \frac{1}{4} (y_1 + y_2 + y_3 + y_4)
$$

Elle vaut donc dans l'exemple 75% et elle peut être considérée comme la valeur calculée de la réponse quand les facteurs centrés réduits sont au niveau 0, c'est à dire au centre du domaine expérimental.  $\frac{1}{2}$ c =  $\frac{1}{4}$ (y<sub>1</sub> + y<sub>2</sub> + y<sub>3</sub> + y<sub>4</sub>)<br>nple 75% et elle peut être considérée comme la<br>nse quand les facteurs centrés réduits sont au<br>rentre du domaine expérimental.

### **REPRESENTATIONS GRAPHIQUES**

- **Pour visualiser les résultats on peut** 
	- 1. reporter les réponses mesurées et calculées sur le domaine expérimental

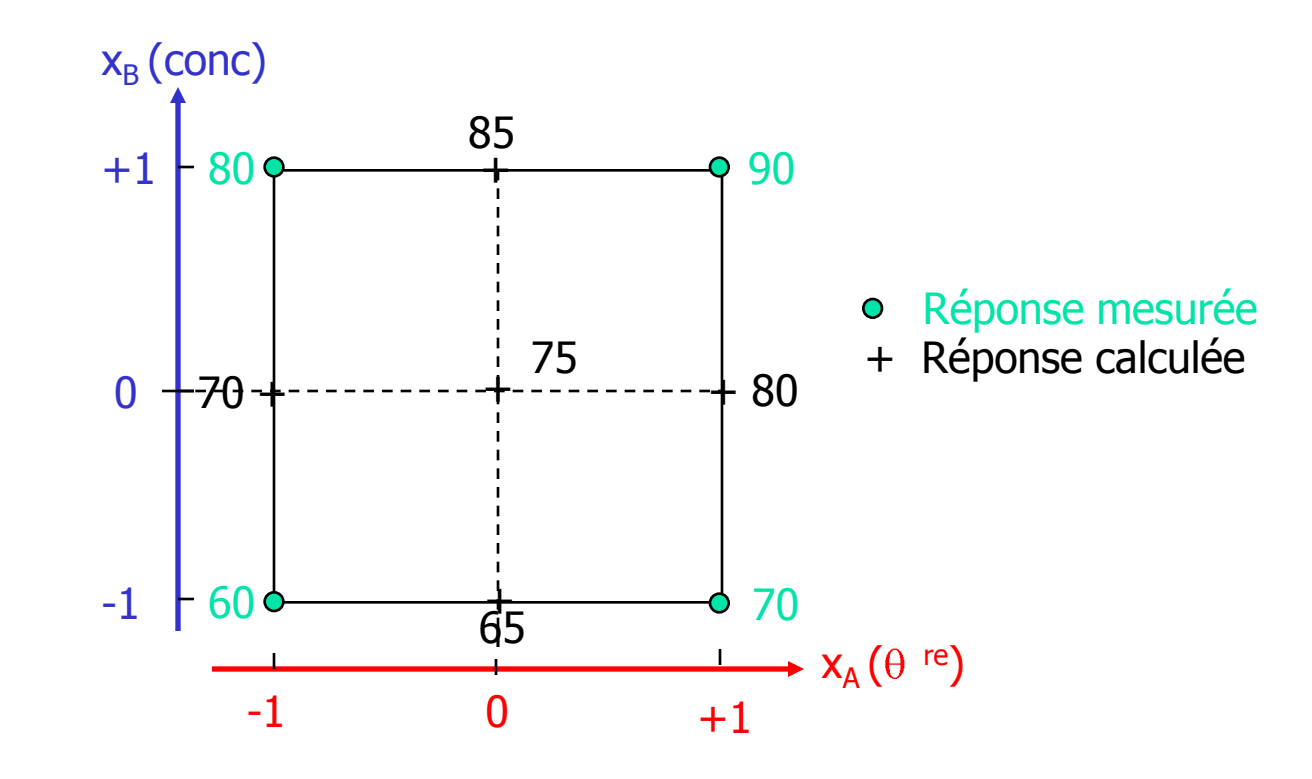

### **REPRESENTATIONS GRAPHIQUES**

2. reporter les réponses moyennes calculées en fonction du facteur réduit pour le niveau 0 de l'autre, ce qui permet de faire apparaître l'effet de ce facteur

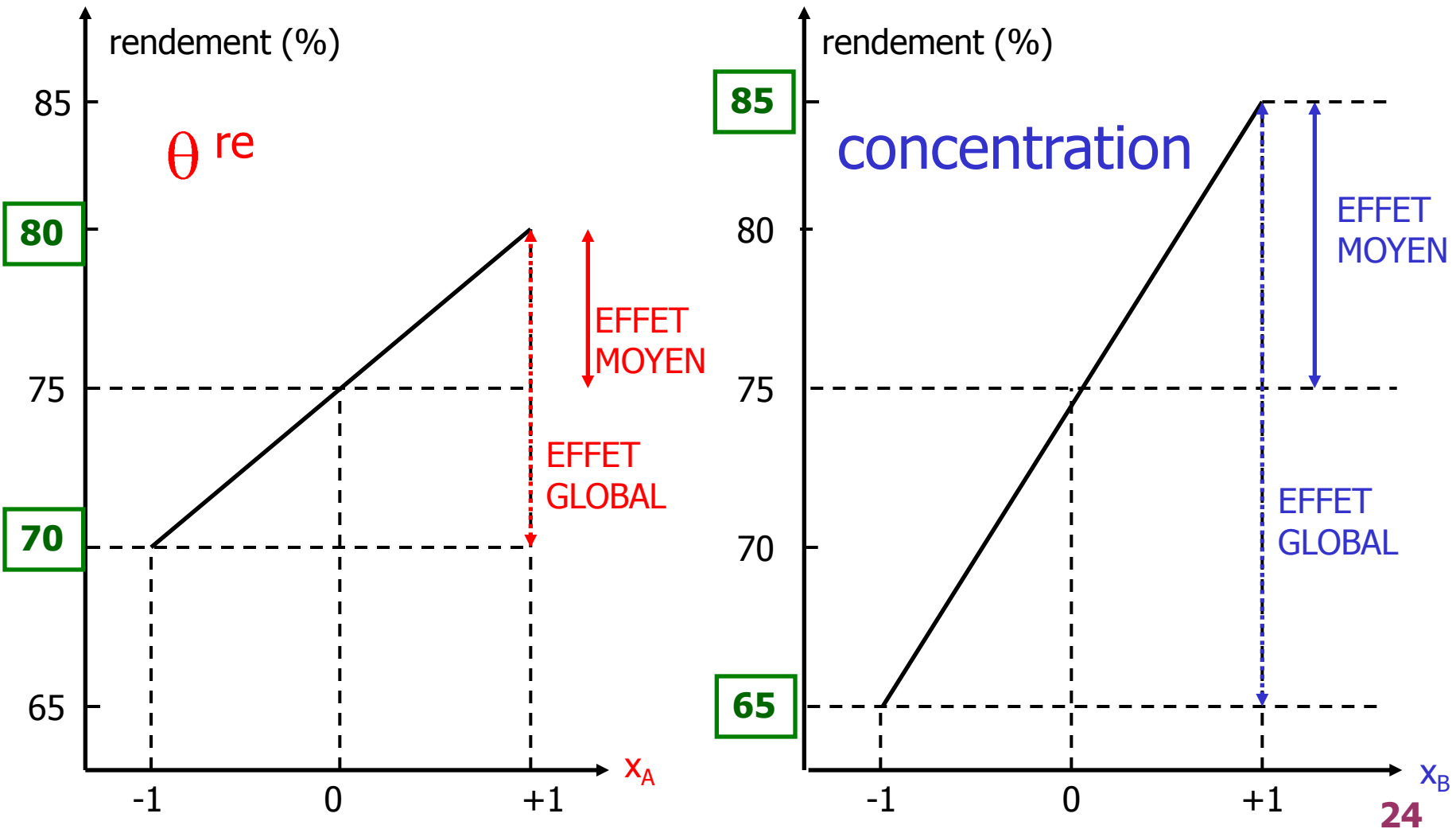

### **1-1-3 : interaction entre 2 facteurs. Évaluation**

 Exercice 2 **:** même étude que l'exercice 1 réalisée cette fois en présence d'un catalyseur ; les conditions expérimentales sont identiques.Les résultats de rendement sont :

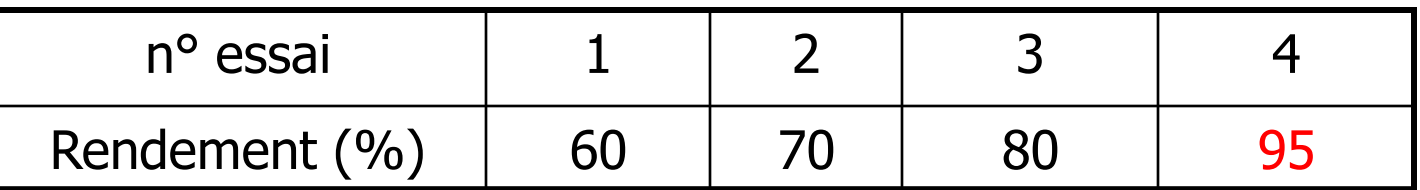

La moyenne calculée des essais est devenue :  $\bar{\text{y}}_{\text{c}}$ La présence du catalyseur est favorable. Qu'a t-il changé dans les effets ? 1  $\overline{y}_c = \frac{1}{4}(60 + 70 + 80 + 95) = 76,25$ 

\n- effet de la température :
\n- à 10 g.L<sup>-1</sup> : E<sub>θ</sub> = 
$$
\frac{1}{2}(70-60) = 5\%
$$
 à 15 g.L<sup>-1</sup> : E<sub>θ</sub> =  $\frac{1}{2}(95-80) = 7,5\%$
\n- effet de la concentration :
\n- à 60°C : E<sub>conc</sub> =  $\frac{1}{2}(80-60) = 10\%$  à 80°C : E<sub>conc</sub> =  $\frac{1}{2}(95-70) = 12,5\%$
\n- L'EFFET D'UN FACTEUR DEPEND DU NIVEAU DE L'AUTRE : ON DIT QU'IL Y A **INTERACTION** ENTRE LES FACTEURS θ <sup>re</sup> et CONCENTRATION
\n

### **EVALUATION DE L'INTERACTION (E<sub>AB</sub>)**

Elle se définit en grandeur comme la moitié de la différence entre l'effet moyen d'un facteur au niveau HAUT de l'autre et de l'effet moyen de ce facteur au niveau BAS de l'autre

- Appliquons à l'exemple 2 :  $E(\theta \text{ re } X \text{ conc}) = \frac{1}{2}(7.5-5) = 1.25\%$  ou iple 2.<br> $\frac{1}{2}(7,5-5) = 1,25\%$ 2 1  $(12,5 - 10) = 1,25%$ 2
- D'une manière générale, l'effet de l'interaction s'exprime

$$
E(\theta \text{ re } X \text{ conc}) = \frac{1}{2}(7, 5-5) = 1,25\% \qquad \text{ou} \qquad \frac{1}{2}(\theta \text{ re } X \text{ conc}) = 0
$$
\n
$$
= D' \text{une manière générale, l'effet de l'interaction in the function of the function.}
$$
\n
$$
E_{AB} = \frac{1}{4}(y_1 - y_2 - y_3 + y_4)
$$

### **SIGNIFICATION DE L'EFFET D'UN FACTEUR QUAND IL Y A INTERACTION**

On peut calculer  $E_A$  et  $E_B$  grâce aux formules vues précédemment. Dans l'exemple 2 on trouve :

- température :  $E_A$  = 6,25 % - concentration :  $E_B$  = 11,25 %

La signification de l'effet d'un facteur, appelé EFFET PRINCIPAL, apparaît quand on représente la variation de l'effet en fonction du niveau de l'autre facteur.

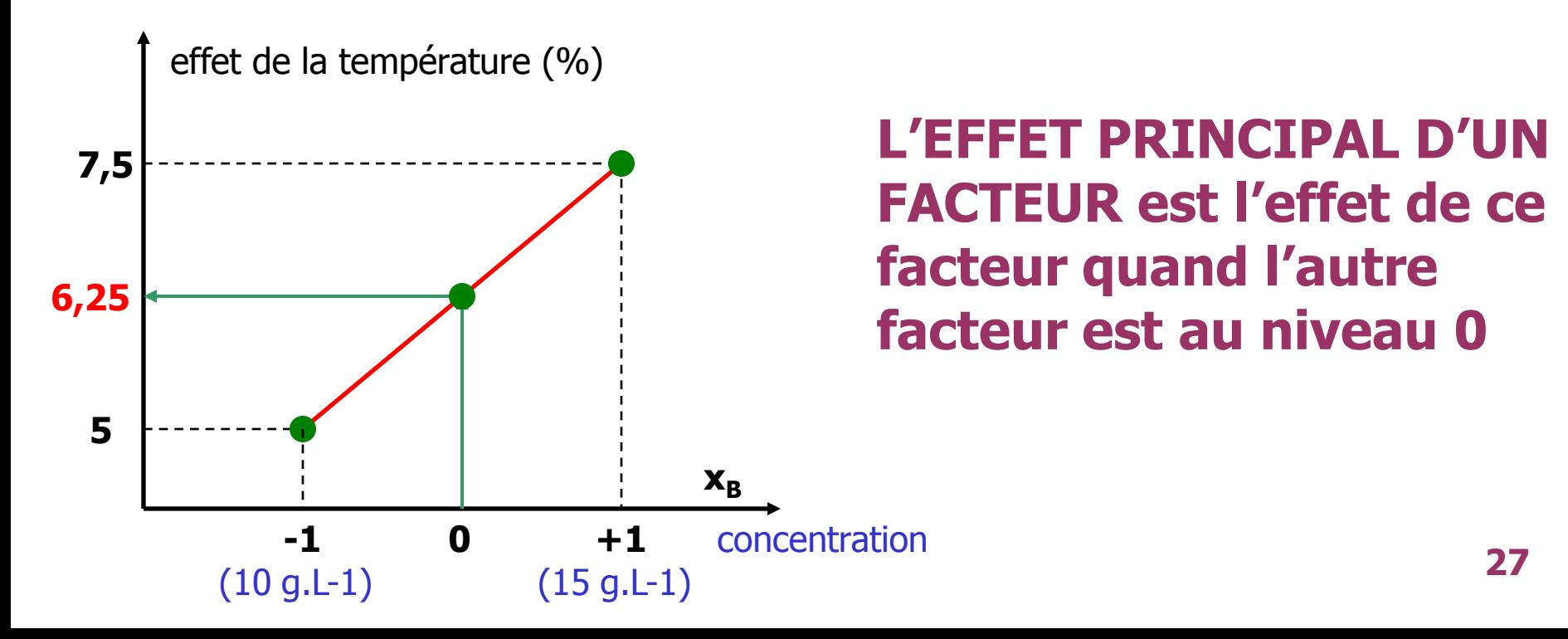

#### **1-1-4 : matrice des effets ; pratique des calculs**

L'ensemble des résultats à partir des réponses mesurées est donné par les formules :

L-1-4 : **matrice des effets ; pratique des calculs**  
\nZ'ensemble des résultats à partir des réponses mesurées est donné par les  
\nformules :  
\n
$$
E_A = \frac{1}{4}(-y_1 + y_2 - y_3 + y_4)
$$
effet principal de A  
\n
$$
E_B = \frac{1}{4}(-y_1 - y_2 + y_3 + y_4)
$$
effet principal de B  
\n
$$
E_{AB} = \frac{1}{4}(+y_1 - y_2 - y_3 + y_4)
$$
effet interaction AB  
\n
$$
\overline{y}_c = \frac{1}{4}(+y_1 + y_2 + y_3 + y_4)
$$
réponse calculée au  
\ncentre du domaine

Il est commode de dresser le tableau suivant appelé

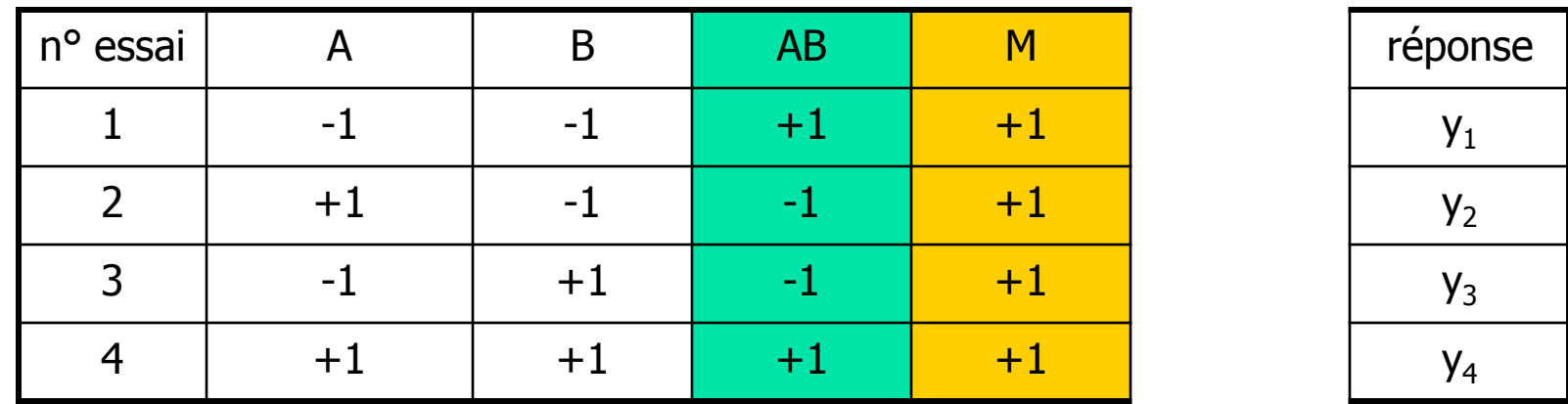

### **MATRICE DES EFFETS**

• La colonne **AB** matérialisant l'interaction s'obtient en multipliant ligne par ligne les colonnes A et B

• La colonne **M** (réponse au centre du domaine) ne contient que des +1

Pour calculer les effets, il suffit de multiplier chaque colonne de la matrice par la colonne réponse , ligne par ligne , d'additionner les produits et de diviser par 4.

Ces calculs sont très faciles à effectuer avec un **TABLEUR**, EXCEL par exemple (utilisation de la fonction SOMMEPROD)

### **1-2 : Le plan 23**

Exercice  $3:$  dans une solution pharmaceutique habituellement fabriquée à 30°C, sous agitation (200 tours.min-1 ) un léger trouble apparaît.

L'expérimentateur désire connaître la (ou les) cause(s) et pense que 3 facteurs peuvent jouer :

- la température
- la vitesse d'agitation
- la concentration d'un additif présent à 0,30 %

Le trouble se mesure par un indice d'opacité traduisant l'impression visuelle que donne l'intensité du louche.

 $\triangleright$  Il est décidé d'organiser une expérience factorielle 2<sup>3</sup>

facteurs niveaux  $A = \theta$  re 20°C – 40°C  $B =$  vitesse agitation  $C =$  concentration additif  $0,1\% - 0,5\%$ 

100 t.min $^{-1}$  - 300 t.min $^{-1}$ 

### $\triangleright$  Il y a donc 8 conditions expérimentales

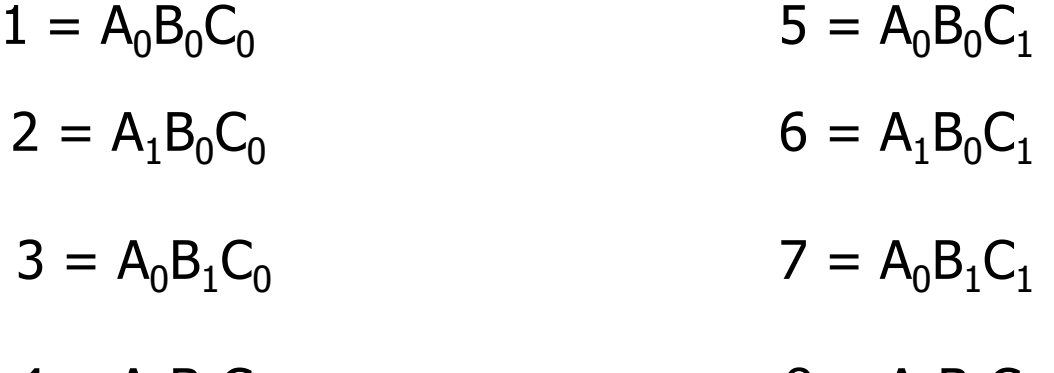

 $A = A_1B_1C_0$   $B = A_1B_1C_1$ 

### **1-2-1 : domaine expérimental – matrice d'expérience**

Codons comme précédemment les niveaux des facteurs ( -1, +1 ) en utilisant les facteurs centrés réduits.

### 2 remarques :

1. Le **centre du domaine** (0, 0, 0) correspond à la condition expérimentale habituellement utilisée (30°C – 200 t.min<sup>-1</sup> – 0,3 %)

2. Comme pour un plan 2<sup>2</sup>, les conditions expérimentales se trouvent aux **extrémités du domaine**. C'est avec ces conditions que l'expérimentation sera la plus efficace.

Plan 2<sup>3</sup> : Le domaine expérimental peut être représenté par un cube.

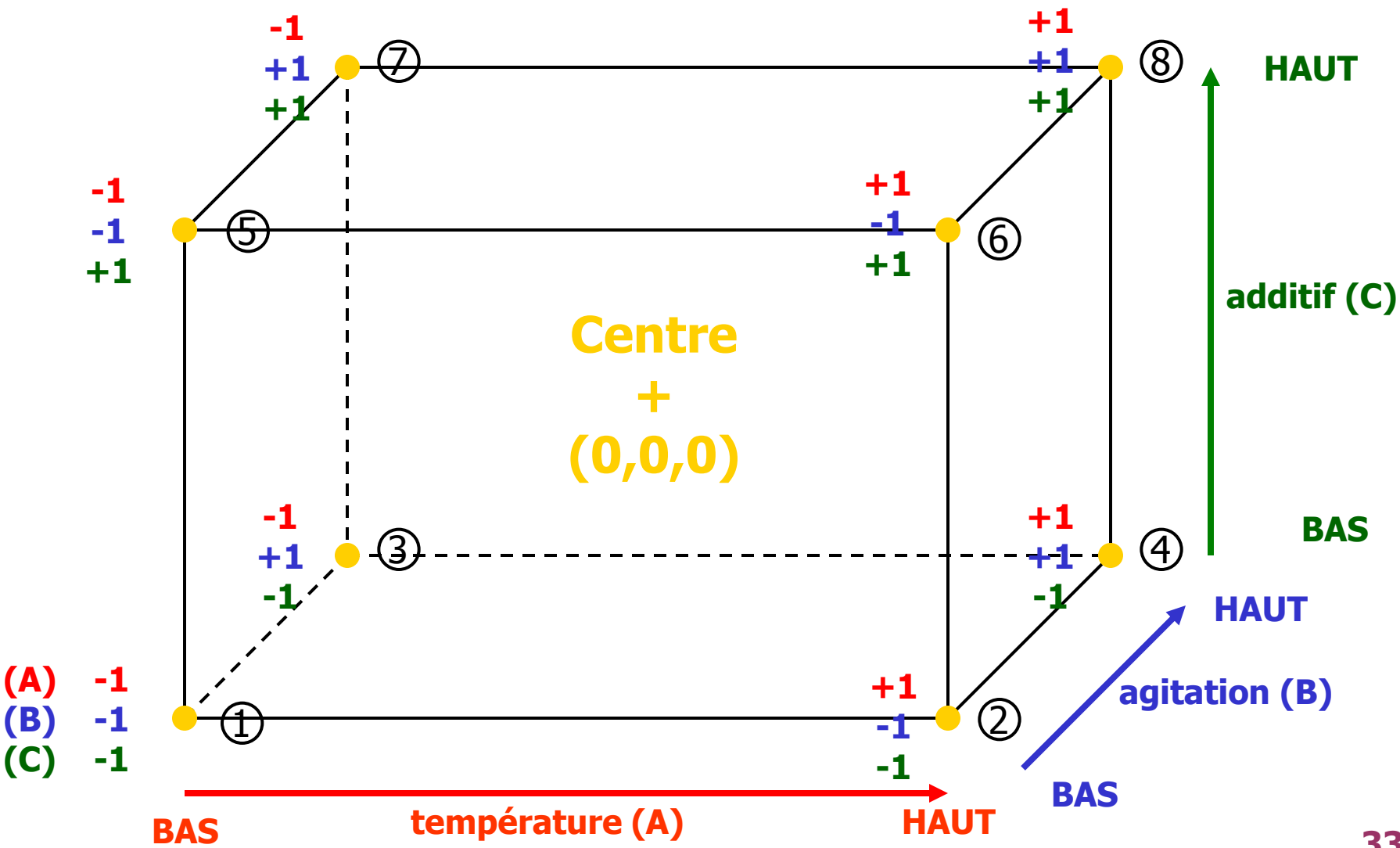

### Plan 2<sup>3</sup> : **MATRICE D'EXPERIENCE**

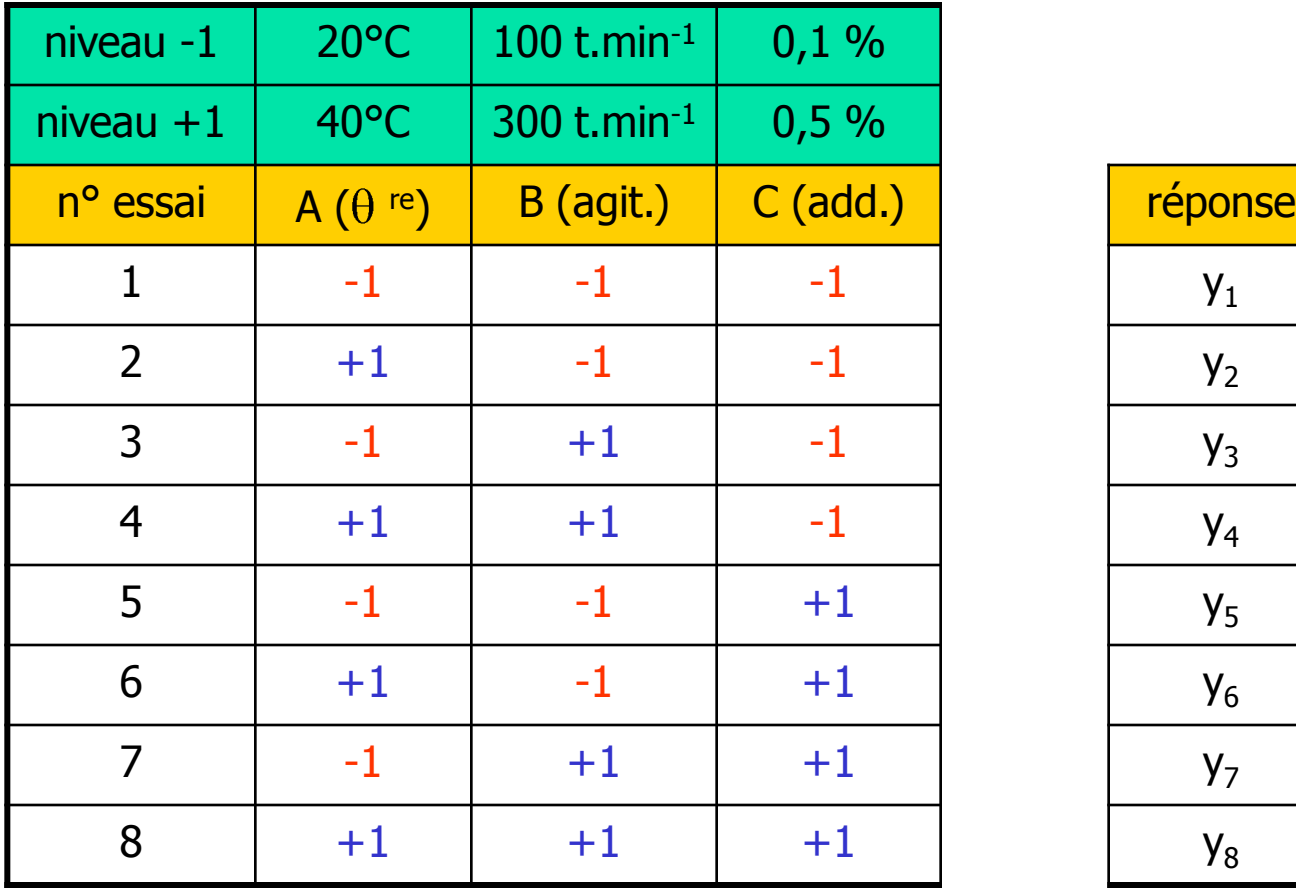

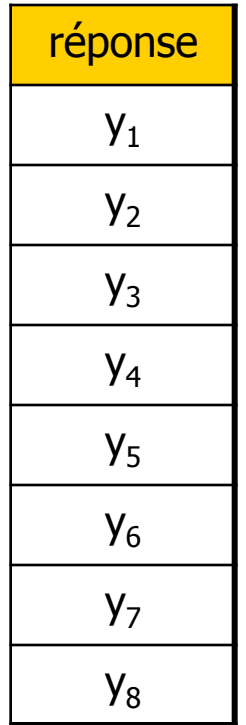

IMPORTANT : noter l'organisation des signes :

- pour A : succession 1- puis 1+
- pour B : succession 2- puis 2+
- pour C : succession 4- puis 4+

**1-2-2 : Plan 2<sup>3</sup>- effets des facteurs principaux et interactions.** 

### • **FACTEURS PRINCIPAUX**

Avec ce type de plan, l'effet d'un facteur est évalué de 4 façons. Par exemple pour  $A: (y_2-y_1)$ ,  $y_4-y_3$ ,  $y_6-y_5$ ,  $y_8-y_7$ 

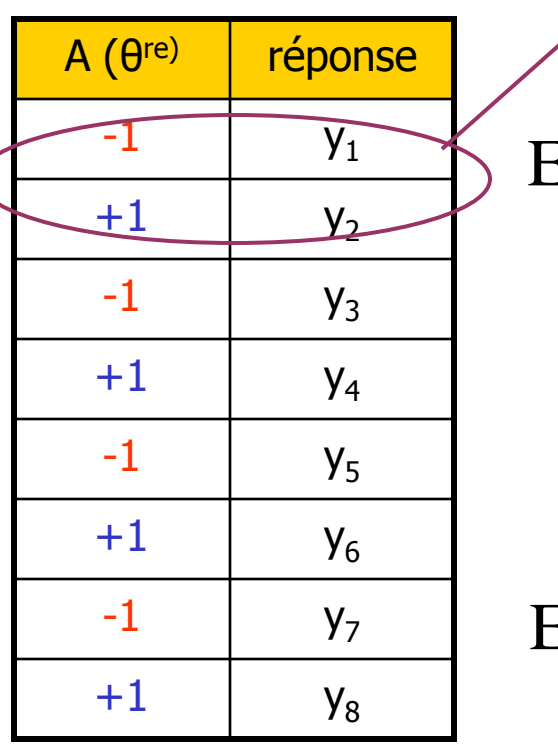

$$
y_2-y_1, y_4-y_3, y_6-y_5, y_8-y_7
$$
  
• L'effet moyen de **A** s'écrit :  

$$
E_A = \frac{1}{8}(-y_1 + y_2 - y_3 + y_4 - y_5 + y_6 - y_7 + y_8)
$$

 $Y_2-Y_1$ ,  $Y_4-Y_3$ ,  $Y_6-Y_5$ ,  $Y_8-Y_7$ <br>
L'effet moyen de **A** s'écrit :<br>  $E_A = \frac{1}{8}(-y_1 + y_2 - y_3 + y_4 - y_5 + y_6 - y_7 + y_8)$ 

On retrouve l'organisation des signes de la matrice d'expérience

• De même pour les facteurs **B** et **C**

• De même pour les facteurs **B** et **C**  
\n
$$
E_B = \frac{1}{8}(-y_1 - y_2 + y_3 + y_4 - y_5 - y_6 + y_7 + y_8)
$$

$$
E_B = \frac{1}{8}(-y_1 - y_2 + y_3 + y_4 - y_5 - y_6 + y_7 + y_8)
$$
  
\n
$$
E_C = \frac{1}{8}(-y_1 - y_2 - y_3 - y_4 + y_5 + y_6 + y_7 + y_8)
$$

### • **INTERACTIONS DE 2EME ORDRE**

 $B \mid r \neq p$ 

 $-1$   $-1$   $y_1$ 

 $+1$   $-1$   $y_2$ 

 $-1$  +1  $y_3$ 

 $-1$   $-1$   $y_5$ 

 $+1$  -1  $y_6$ 

 $+1$  +1  $y_8$ 

 $+1$   $y_7$ 

 $+1$  +1

• Avec 3 facteurs étudiés, il y a 3 interactions possibles mettant en jeu 2 facteurs : **A.B A.C B.C** Elles sont appelées interactions de 2ème ordre. Leur nombre s'obtient en combinant les 3 facteurs 2 à 2 :  $C_3^2 = 3$ 

• La grandeur de ces interactions se définit comme pour une factorielle 2<sup>2</sup> : moitié de la différence entre l'effet d'un facteur au niveau HAUT de l'autre et l'effet de ce facteur au niveau BAS de l'autre.

• Considérons par exemple l'interaction A.B en considérant l'effet de A :

 $\bullet$  y<sub>2</sub>-y<sub>1</sub> et y<sub>6</sub>-y<sub>5</sub> effets de A au niveau BAS de B

$$
(y_4-y_3) \text{et } (y_8-y_7) \text{ effects de A au niveau HAUT de B}
$$
\n
$$
= y_2-y_1 \text{ et } y_6-y_5 \text{ effects de A au niveau BAS de B}
$$
\n
$$
\text{En a donc :}
$$
\n
$$
E_{AB} = \frac{1}{2} \left[ \frac{1}{4} (y_4 - y_3 + y_8 - y_7) - \frac{1}{4} (y_2 - y_1 + y_6 - y_5) \right]
$$
\n
$$
E_{AB} = \frac{1}{8} (+y_1 - y_2 - y_3 + y_4 + y_5 - y_6 - y_7 + y_8)
$$

**36** On pourrait calculer de la même façon  $E_{AC}$  et  $E_{BC}$ . Ce n'est pas nécessaire, la construction de la matrice des effets les donne automatiquement.
## • **INTERACTIONS DE 3EME ORDRE**

• Il existe aussi une possibilité d'interaction entre les 3 facteurs pris ensemble, notée **A.B.C**, et qui porte le nom d'interaction du 3ème ordre • Elle peut se définir de la façon suivante :

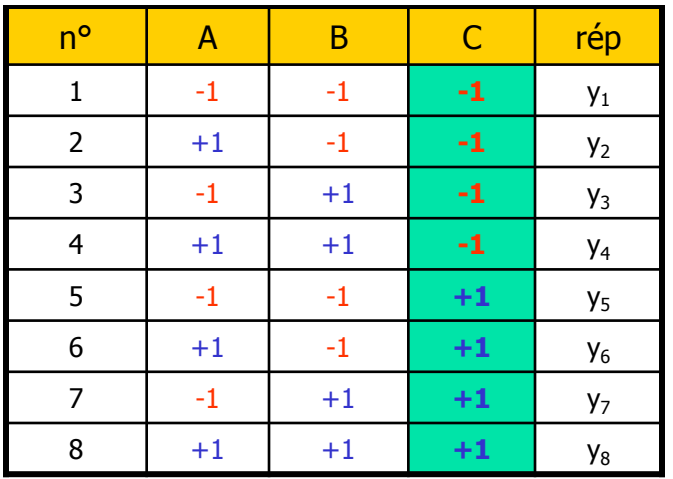

- Les 4 premières lignes de la matrice d'expérience correspondent à un plan 2<sup>2</sup> au<br>niveau BAS du facteur C et :<br> $(E_{AB})_{C_0} = \frac{1}{4}(y_1 - y_2 - y_3 + y_4)$ niveau BAS du facteur C et :

$$
(E_{AB})_{C_0} = \frac{1}{4}(y_1 - y_2 - y_3 + y_4)
$$

- Les 4 dernières lignes correspondent à un plan 2<sup>2</sup> au niveau HAUT du facteur C dernières lignes correspondent<br>au niveau HAUT du facteur C<br>(E<sub>AB</sub>)<sub>C<sub>1</sub></sub> =  $\frac{1}{4}$ (y<sub>5</sub> – y<sub>6</sub> – y<sub>7</sub> + y<sub>8</sub>)

$$
(E_{AB})_{C_1} = \frac{1}{4}(y_5 - y_6 - y_7 + y_8)
$$

• si  $(E_{AB})_{C_2} = (E_{AB})_{C_1}$ , cela signifie que l'interaction AB est indépendante du niveau du 3e facteur : il n'y a pas d'interaction de 3ème ordre. +1 +1 +1<br>  $(E_{AB})_{C_0} = (E_{AB})_{C_1}$ 

• si  $(E_{AB})_{C_0} \neq (E_{AB})_{C_1}$ , il y a interaction de 3ème ordre et on la définit en grandeur comme la moitié de la différence de l'interaction AB au niveau HAUT de C et de l'interaction AB au niveau BAS de C. niveau du 3e facteur : il n'y a pas d'interaction de 3ème ordre.<br>
• si  $(E_{AB})_{C_0} \neq (E_{AB})_{C_1}$ , il y a interaction de 3ème ordre et on la définit en<br>
grandeur comme la moitié de la différence de l'interaction AB au nivea

**37 1**  $\frac{1}{1}$   $\frac{1}{1}$   $\frac{1}{1$  $(E_{AB})_{C_0} = (E_{AB})_{C_1}$ , cela signif<br>
u du 3e facteur : il n'y a pas d'<br>  $E_{AB})_{C_0} \neq (E_{AB})_{C_1}$ , il y a intera<br>
leur comme la moitié de la difficit de l'interaction AB au niveau<br>  $\frac{1}{2}$  $\left[$   $(E_{AB})_{C_1} - (E_{AB})_{C_0} \right] = \$ Cette expression est donnée automatiquement lors de la construction de la matrice des effets.

## • **INTERACTIONS : EN PRATIQUE**

• On trouve souvent dans les applications des interactions de 2ème ordre – il est tout à fait concevable que 2 facteurs n'agissent pas indépendamment sur la réponse –

• En revanche, l'existence d'une interaction de 3ème ordre suppose un système complexe mettant en jeu les 3 facteurs simultanément et se rencontre très rarement.

#### **1-2-3 : Plan 2<sup>3</sup>- matrice des effets - calculs**

• Dans une expérience factorielle 2<sup>3</sup>, il y a au total 8 éléments à calculer à partir des réponses :

- les effets principaux des 3 facteurs
- les effets des 3 interactions du 2ème ordre
- l'effet de l'interaction du 3ème ordre
- la réponse  $\overline{y}_{C}$  au centre du domaine

• La matrice des effets comportera donc 8 colonnes (avec en plus la colonne n° essai et la colonne des réponses mesurées)

- 3 colonnes sont déjà connues : celles des facteurs de la matrice d'expérience.

- les 3 colonnes (AB), (AC), (BC) s'obtiennent en multipliant les colonnes A et B ligne par ligne, idem pour A et C et pour B et C.

- la colonne ABC représentant l'interaction de 3ème ordre s'obtient en multipliant ligne par ligne les 3 colonnes A, B et C.
- la colonne M pour calculer  $y_c$  est constituée de +1

#### **Plan 2<sup>3</sup>- matrice des effets - calculs (suite)**

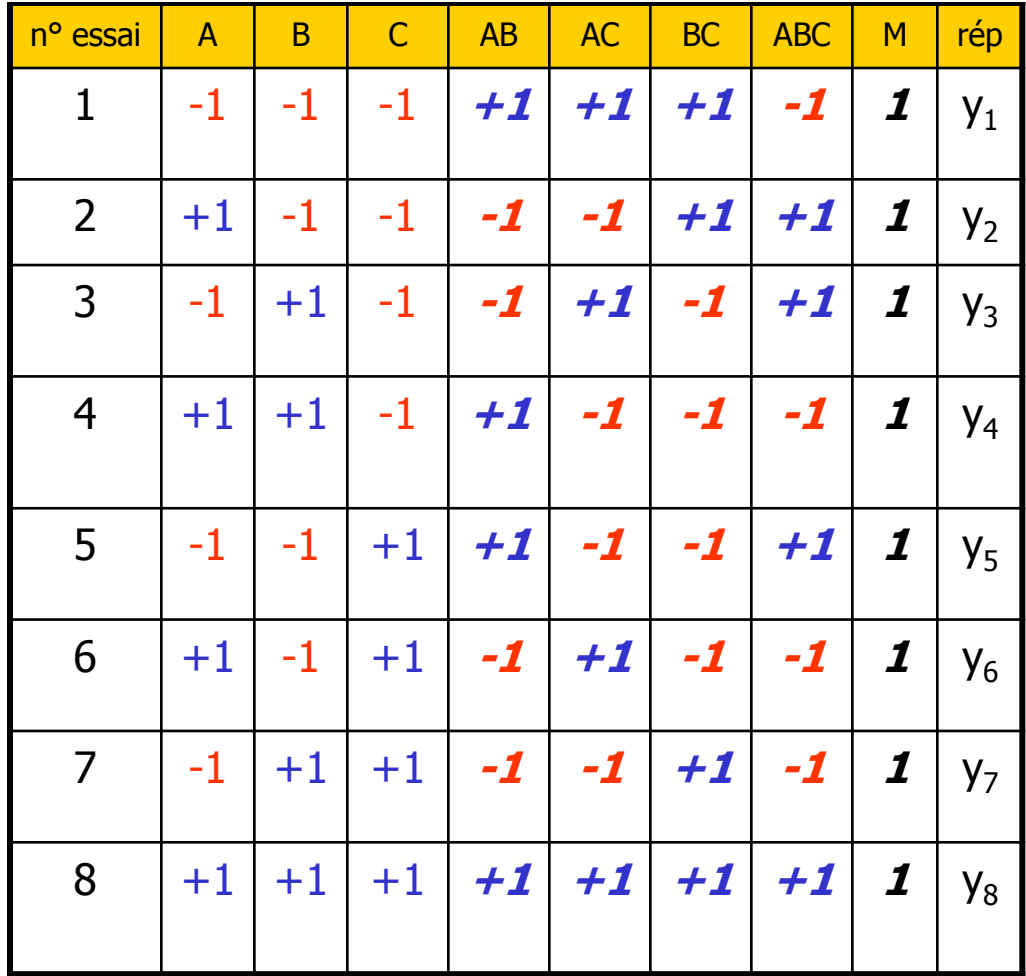

Comme pour un essai 2<sup>2</sup>, on multiplie chacune de ces colonnes par la colonne des réponses – ligne par ligne – et on fait la somme.

La seule différence est qu'il faut diviser le résultat obtenu par **8**  (au lieu de 4 avec un essai 2<sup>2</sup> )

**40** Exercice 3 : le calcul avec EXCEL conduit à :  $E_A$  = 4,41  $E_B$  = 0,89  $E_C$  = 3,89  $E_{AB}$  = 1,86  $E_{AC}$  = 0,36  $E_{BC}$  = -0,81  $E_{ABC}$  = 0,16  $y_c = 7.94$ 

#### **Plan 2<sup>3</sup>- matrice des effets – calcul matriciel**

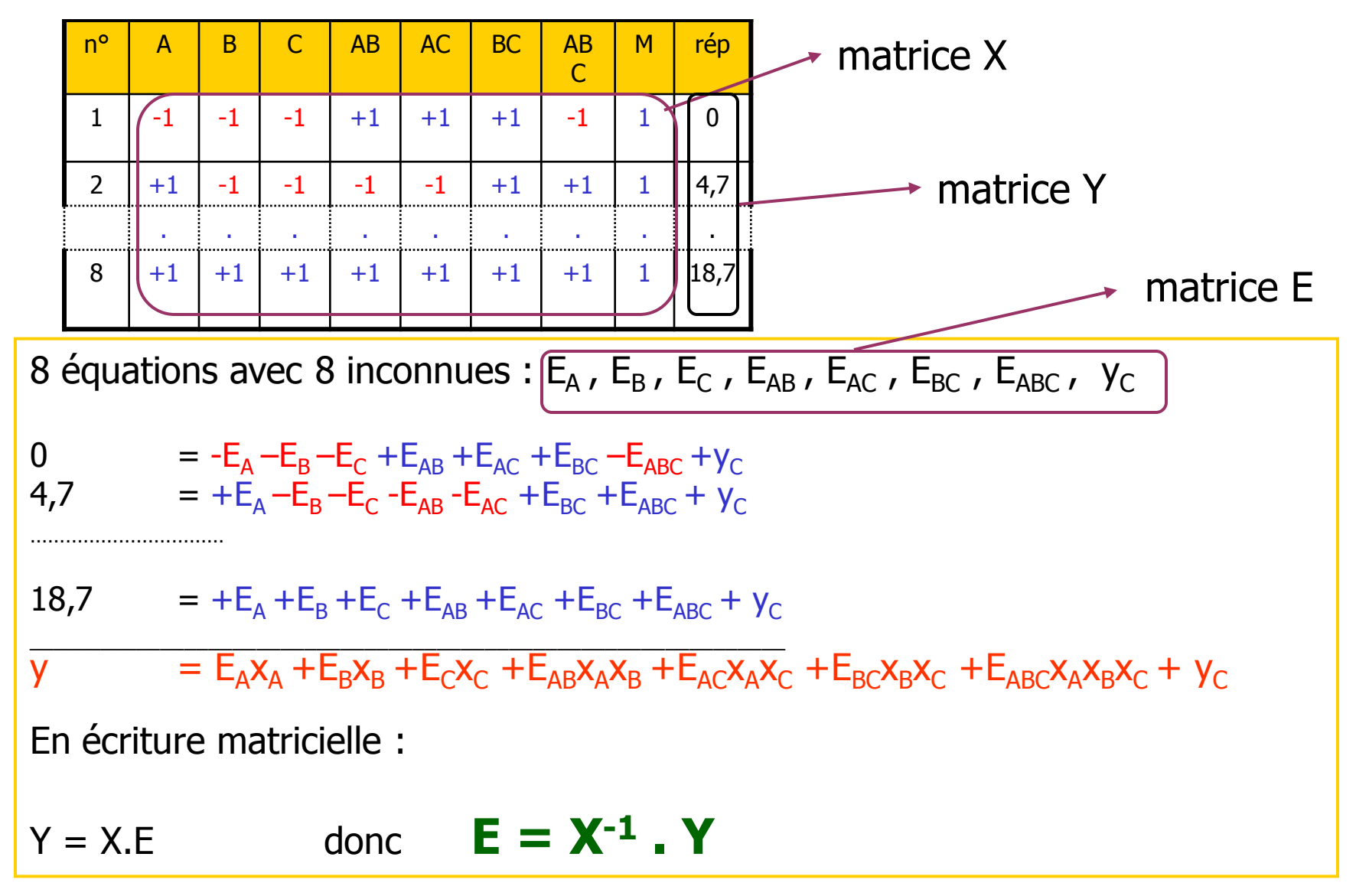

# **1-3 : Le plan 2<sup>n</sup>**

## **1-3-1 : Conditions expérimentales – Éléments à calculer**

Ils constituent la généralisation des plans  $2^2$  et  $2^3$ .

 Les conditions expérimentales sont prises aux extrémités du domaine. Ces conditions deviennent rapidement nombreuses (expérimentation lourde…) car chaque fois que n augmente de 1 unité, le nombre de conditions est multiplié par 2.

- Le nombre d'éléments à calculer dépend de n, il y a :
	- $\overline{y}_{c}$  réponse calculée au centre du domaine. On notera qu'aucun essai n'est prévu dans ce type de plan pour cette condition. -  $\overline{y}_{C}$  réponse calculée au centre du domaine.<br>
	dans ce type de plan pour cette condition.<br>
	- n effets principaux<br>
	-  $C_{n}^{2}$  effets d'interaction du 2e ordre -  $C_{n}^{3}$  effets d'interaction du 4e ordre - etc...
	- n effets principaux
	- $\,C^2$  effets d'interaction du 2e ordre  $\,$   $C^3$  effets d'interaction du 3e ordre  $\mathbf{C}_{\mathbf{n}}^2$  effets d'interaction du 2e ordre  $\mathbf{-C}_{\mathbf{n}}^3$ 
		-
	- $C_n^4$  effets d'interaction du 4e ordre etc...

#### **Le plan 2n (éléments à calculer)**

**En pratique ces valeurs sont obtenues assez facilement avec la** matrice des effets. Il convient simplement de numéroter convenablement les conditions (n° essai), d'utiliser les facteurs centrés réduits (-1, +1) et de construire la matrice progressivement.

#### les **facteurs** :

- **A** : suite de  $-1$  et  $+1$  alternés,
- **C** : 4 (-1) puis 4 (+1) puis  $\ldots$
- **E** : 16  $(-1)$  puis 16  $(+1)$  puis..., etc...

$$
B: 2(-1)
$$
 puis  $2(+1)$  puis...

**D** : 
$$
8(-1)
$$
 puis  $8(+1)$  puis...

les **colonnes d'interaction** sont obtenues en multipliant les colonnes

- des facteurs; par exemple l'interaction ABCD s'obtient en multipliant ligne par ligne A par B par C par D.
- **la colonne M** ne contient que des +1

notons que l'ordre dans lequel sont établies les colonnes n'a pas d'incidence sur le calcul (par exemple on peut placer BC à gauche de AB ou l'inverse)

 en revanche les numéros de la colonne n° essai définissent la succession des conditions expérimentales et il est primordial de mettre la valeur mesurée correspondant à cette condition dans la colonne réponse.

#### **1-3-2 : Plan 2<sup>4</sup>**

Exercice 4 : lors de l'optimisation des conditions expérimentales d'une réaction de précipitation, on a retenu comme facteurs à étudier susceptibles d'agir sur le poids de précipité pesé dans des conditions identiques :

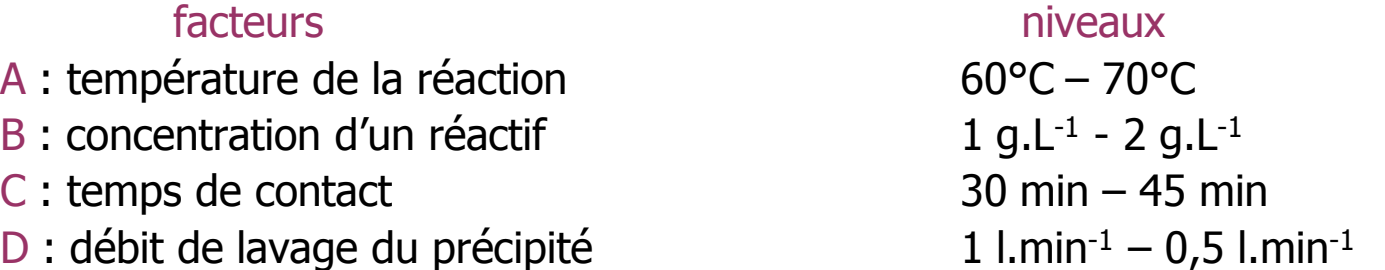

- Soit 16 conditions expérimentales : il est décidé de ne pas faire de répétitions.
- les résultats des 16 expériences (poids de précipité) sont donnés ci-dessous :

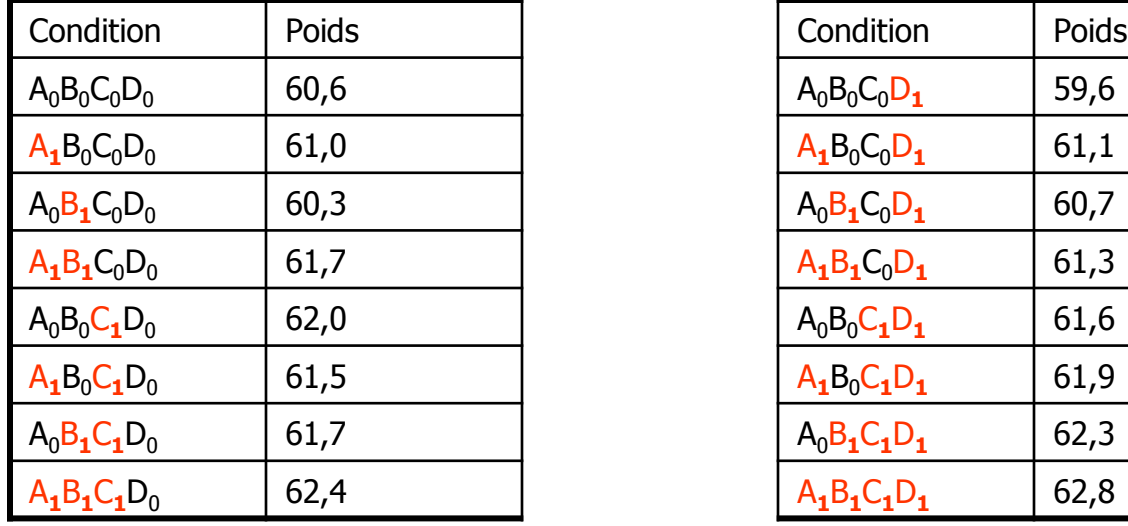

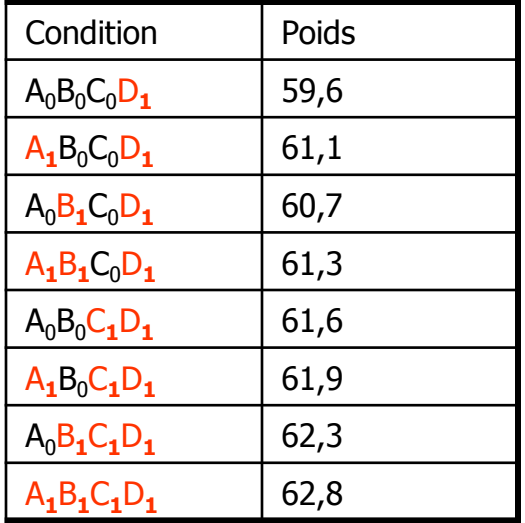

#### **Plan 2<sup>4</sup> – exemple 4 (suite)**

Dans la matrice des effets il y a 16 colonnes :

- 4 effets principaux
- $\mathbf{C}_4^2$  soit 6 interactions du 2e ordre
- $\mathrm{C}_4^3\,$  soit 4 interactions du 3e ordre
- $\mathrm{C}_4^4\,$  soit 1 interaction du 4e ordre
- $-1$  colonne M de  $+1$

#### **Exemple 4 (suite) – Calcul des effets**

Le calcul des effets (ne pas oublier de diviser par 16 puisqu'il y a 16 essais) conduit à :

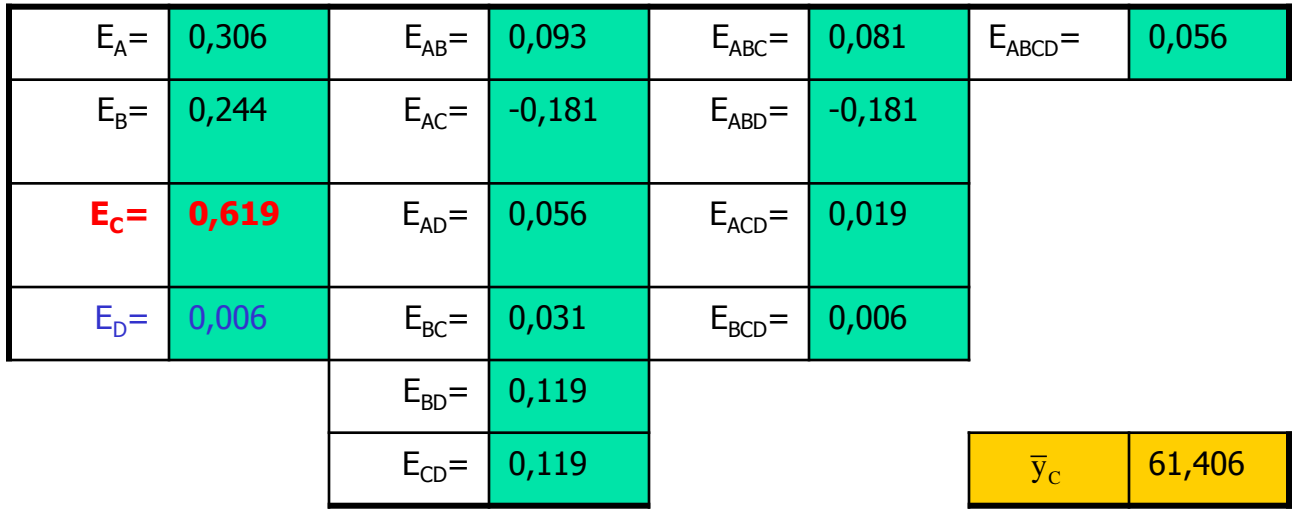

• A l'examen de ces effets, on constate qu'ils sont faibles par rapport au poids moyen calculé 61,4 ( maximum 0,6 pour le facteur C) et on peut se demander s'ils ne sont pas de l'ordre de grandeur de ceux qui se produisent par suite de la dispersion des valeurs expérimentales. Nous allons bientôt examiner cet aspect du problème.

• Un résultat est clair : l'effet de D (0,006) est pratiquement nul : le changement du mode de lavage ne joue pas sur le poids de précipité.

On peut donc réexaminer les résultats en ne tenant pas compte du facteur D : on est ramené à l'étude d'un plan 2<sup>3</sup> (A, B, C) chaque condition expérimentale ayant été répétée 2 fois. **46**

#### **1-3-3 : Calcul des effets d'un plan 2<sup>n</sup> dans le cas où il y a des répétitions**

Ce cas concerne :

 les plans factoriels pour lesquels au départ il a été prévu que chaque condition expérimentale serait répétée 2 fois, 3 fois, etc.… Le but est d'améliorer la précision de la détermination des effets. Cette pratique est très courante en BIOLOGIE parce que la dispersion des mesures est souvent grande. En revanche, elle est rare dans les essais industriels où la répétabilité des déterminations est généralement bonne.

 $\triangleright$  les plans factoriels pour lesquels après analyse, un facteur se révèle sans effet ainsi que nous venons de le voir.

Le calcul des effets utilise encore la matrice des effets. Avec un tableur type EXCEL on peut opérer de 2 façons.

## **Calcul des effets d'un plan 2<sup>n</sup> dans le cas où il y a des répétitions 1ère façon**

On calcule les moyennes des réponses pour chaque condition expérimentale et on effectue le calcul classique des effets avec les moyennes.

Par exemple pour un plan 2<sup>2</sup> "tripliqué"

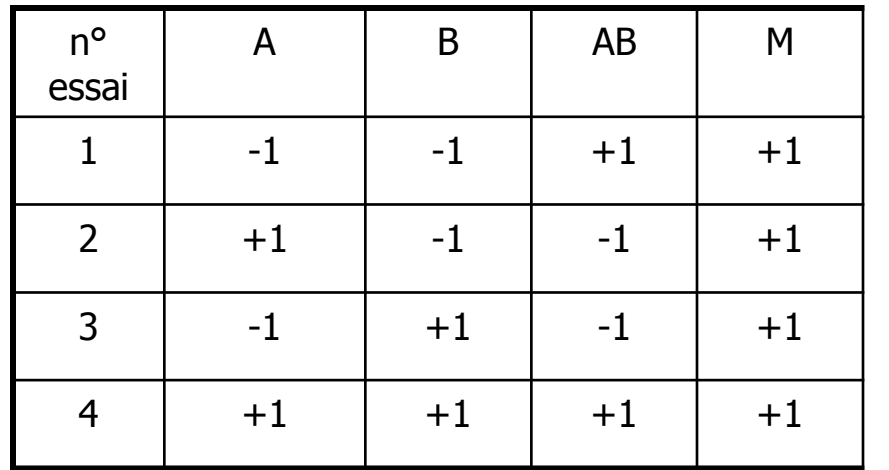

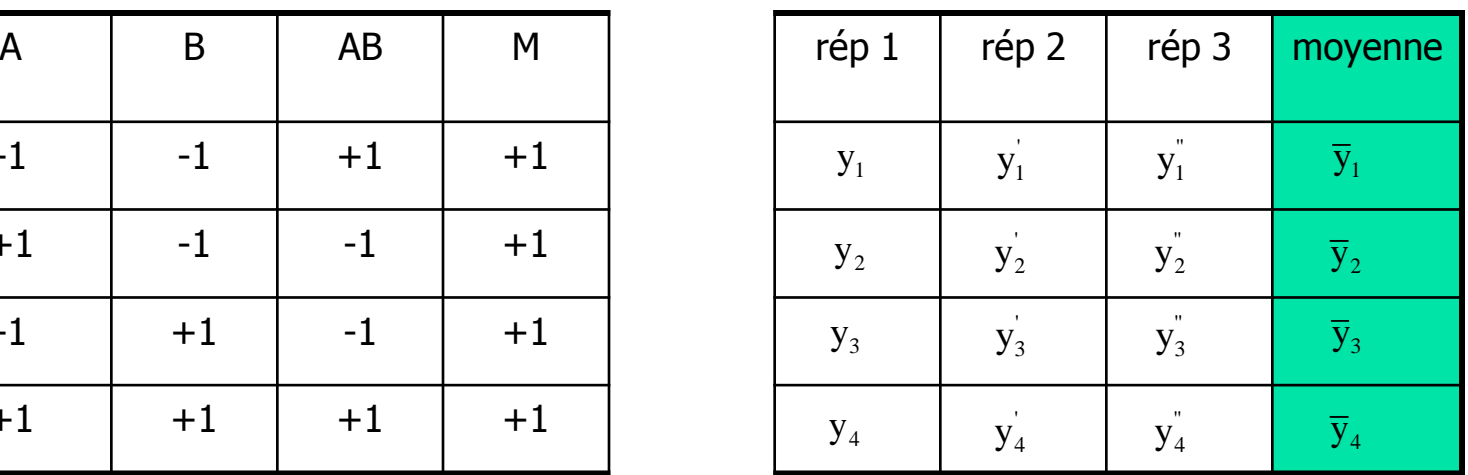

$$
E_A = \frac{1}{4}(-\bar{y}_1 + \bar{y}_2 - \bar{y}_3 + \bar{y}_4) \qquad E_B = \frac{1}{4}(-\bar{y}_1 - \bar{y}_2 + \bar{y}_3 + \bar{y}_4)
$$

$$
E_{AB} = \frac{1}{4} \left( +\overline{y}_1 - \overline{y}_2 - \overline{y}_3 + \overline{y}_4 \right)
$$

## **Calcul des effets d'un plan 2<sup>n</sup> dans le cas où il y a des répétitions 2ème façon**

On peut aussi "copier" la matrice des effets autant de fois qu'il y a de répétitions et on effectue le calcul des effets à partir des réponses individuelles en divisant par le nombre d'expériences réalisées. Par exemple pour un plan 2<sup>2</sup> "tripliqué" :

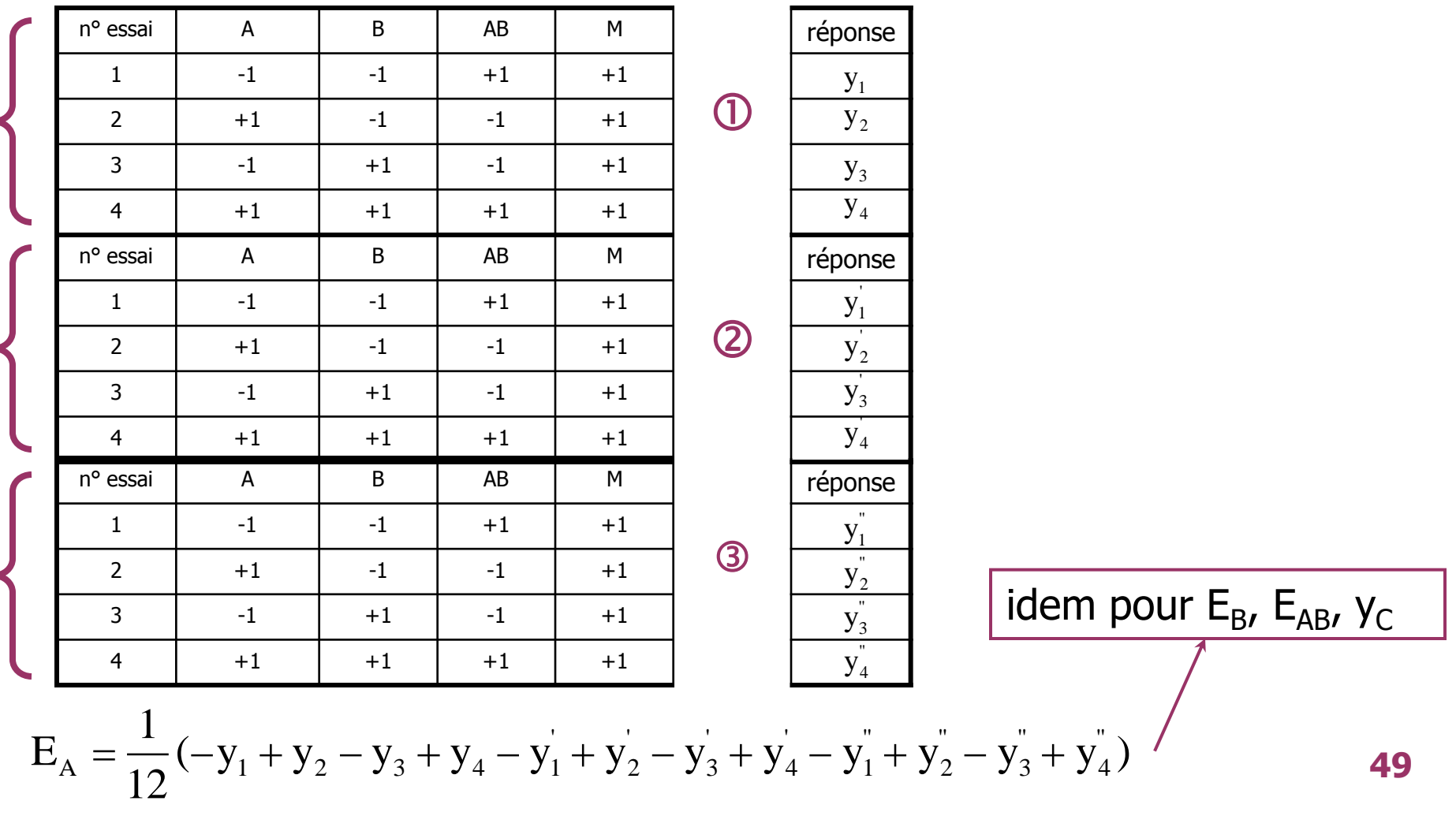

## **Calcul des effets d'un plan 2<sup>n</sup> dans le cas où il y a des répétitions 2ème façon (suite)**

Cette façon de calculer montre immédiatement que dans un essai 2<sup>n</sup> comportant un facteur à effet nul et ramené à un plan 2<sup>n-1</sup> comportant 2 répétitions, il n'y a pas besoin de refaire les calculs. Il suffit de supprimer dans la matrice des effets tout ce qui se rapporte au facteur à effet nul.

Dans l'exemple 4, on supprimera donc les colonnes D, AD, BD, CD, ABD, ACD, BCD et ABCD.

Les autres colonnes restent les mêmes et les effets sont donc identiques à ceux que l'on avait calculés, soit :

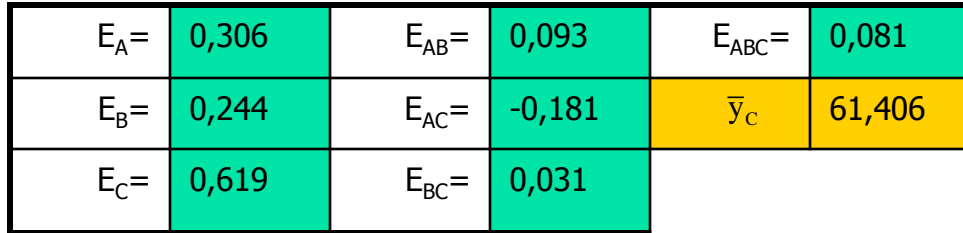

Alors quel est l'intérêt de ne pas tenir compte de D pour avoir des répétitions ?

Il réside dans un autre aspect du problème, celui de la signification des effets : c'est ce que nous allons maintenant examiner.

#### **2- ANALYSE DES RESULTATS : QUELS EFFETS (PRINCIPAUX, INTERACTIONS) SONT SIGNIFICATIFS ?**

Les exemples précédents ont montré qu'aucun effet calculé, même parmi les interactions d'ordres élevés, n'est rigoureusement égal à 0. Cette constatation n'est pas surprenante puisque les effets sont calculés à partir des réponses mesurées, entachées d'erreur aléatoire. Un effet, positif ou négatif, est d'autant plus crédible que sa valeur absolue est grande.

#### **A partir de quelle VALEUR SEUIL, peut-on dire qu'un effet est SIGNIFICATIF, autrement dit qu'il a certainement une existence réelle ?**

■ Soit <sub>o<sub>E</sub> l'écart-type<sup>(\*)</sup> d'un effet principal ou d'interaction de</sub> grandeur E.

**si |E | est très supérieur à**  $\sigma_{E}$ **, au moins 3 fois, l'existence de l'effet sera** considéré comme certaine.

**si |E | est très nettement inférieure à**  $\sigma$ **<sub>E</sub>, l'effet calculé a plus de chances de** résulter de la dispersion des mesures de réponses que de l'existence réelle de l'effet : la décision sera que l'effet n'existe pas.

**si |E | et**  $\sigma_F$  **sont du même ordre de grandeur, c'est le cas critique pour lequel il** faudra avoir recours aux tests statistiques pour décider de l'existence ou non de l'effet.

**(\*)** pour des GRANDEURS CALCULEES (c'est le cas des effets) il faut préférer le terme d'ERREUR TYPE ou d'ERREUR STANDARD. **52**

#### **Base théorique : relation entre variabilité des effets et variabilité des réponses individuelles.**

• Dans un essai factoriel, n'importe quel effet **E<sup>i</sup>** se calcule à partir des **n** réponses individuelles par  $E_i = \frac{1}{i} (\pm y_1 \pm y_2 \pm \dots \dots \pm y_n)$  (+ ou – selon les effets)  $\mathbf{y}_i = -(\pm y_1 \pm y_2 \pm \dots \pm y_n)$ importe quel effet  $\mathbf{E}_{\mathbf{i}}$  se cal<br>  $E_{\mathbf{i}} = -(\pm y_1 \pm y_2 \pm \dots \dots \pm y_n)$ 

• Comme les mesures  $y_1$ ,  $y_2$ , ......,  $y_n$  sont indépendantes, les variances s'ajoutent esures y<sub>1</sub>, y<sub>2</sub>, ......, y<sub>n</sub> sor<br>  $\frac{1}{n^2}(\sigma_{y_1}^2 + \sigma_{y_2}^2 + ...... + \sigma_{y_n}^2)$  $\sigma_{y_1}^2 = \frac{1}{n^2} (\sigma_{y_1}^2 + \sigma_{y_2}^2 + \dots + \sigma_{y_n}^2)$ <br>  $\sigma_{y_1}^2$ ,  $\sigma_{y_2}^2$ , ...,  $\sigma_{y_n}^2$  variances des mesures,  $\sigma_{E_i}^2$  variance de l'effet E<sub>i</sub> desures  $y_1$ ,  $y_2$ , ......,  $y_n$  sor<br>  $\sum_{i=1}^{n} \frac{1}{2} (\sigma_{y_1}^2 + \sigma_{y_2}^2 + \dots + \sigma_{y_n}^2)$ desures  $y_1$ ,  $y_2$ , ......,  $y_n$  sor<br>  $\frac{2}{E_i} = \frac{1}{n^2} (\sigma_{y_1}^2 + \sigma_{y_2}^2 + ...... + \sigma_{y_n}^2)$  $\mathbf{y}_1, \mathbf{y}_2, \dots, \mathbf{y}_n$  solid independ<br>  $\mathbf{y}_1 = \frac{1}{n^2} (\sigma_{y_1}^2 + \sigma_{y_2}^2 + \dots + \sigma_{y_n}^2)$ <br>  $\sigma_{y_1}^2, \sigma_{y_2}^2, \dots, \sigma_{y_n}^2$  variances des mesures,  $\sigma_{\text{E}}^2$ riel, n'importe quel e<br>
s par  $E_i = -(\pm y_1 \pm y_2)$ <br>
s y<sub>1</sub>, y<sub>2</sub>, ......, y<sub>n</sub> sont<br>
( $\sigma_{y_1}^2 + \sigma_{y_2}^2 +$ .....+ $\sigma_{y_n}^2$ ) n mesures  $y_1$ ,  $y_2$ , .....,  $y_n$  sont indépendantes, les variances<br>  $\sigma_{E_i}^2 = \frac{1}{n^2} (\sigma_{y_1}^2 + \sigma_{y_2}^2 + \dots + \sigma_{y_n}^2)$ <br>  $(\sigma_{y_1}^2, \sigma_{y_2}^2, \dots, \sigma_{y_n}^2$  variances des mesures,  $\sigma_{E_i}^2$  variance de l'effet E<sub>i</sub>)

Dans la suite, nous supposerons que les réponses individuelles sont distribuées normalement et ont toutes le même écart-type  $\sigma_{\mathsf{y}}$  dans le domaine expérimental :  $\sigma_{y_1}^2 = \sigma_{y_2}^2 = ... = \sigma_{y_n}^2$ t ont toutes ie i $^2$  –  $\sigma^2$  – – – $\sigma^2$  $\sigma_{y_1}^2 = \sigma_{y_2}^2 = ... = \sigma_{y_n}^2$ 

$$
\begin{aligned}\n\text{of} & \text{of} \quad \text{of} \quad \text{and} \quad \text{for} \quad \text{f} \quad \text{of} \quad \text{of
$$

L'erreur type  $\sigma_F$  est la même pour tous les effets

$$
\sigma_{\rm E} = \frac{\sigma_{\rm y}}{\sqrt{n}}
$$

#### **Erreur-type d'un effet**

y E  $\overline{\mathbf{n}}$ 

- Cette formule est donc valable pour les effets principaux, les interactions et la réponse  $\bar{y}_c$  au centre du domaine. La connaissance de  $\sigma_{\rm v}$  permet donc d'estimer  $\sigma_{\rm F}$ .
- Dans la pratique expérimentale, plusieurs cas peuvent se présenter.
	- 1. **l'écart-type** σ<sub>v</sub> est connu par des expériences antérieures de même type que celles du plan et suffisamment nombreuses pour être fiables. C'est le meilleur des cas.
	- 2. **l'écart-type y n'est pas connu** mais l'expérimentateur a prévu dans le plan quelques **expériences complémentaires** pour l'estimer. Un cas particulier est celui où le plan a été conçu pour comporter des répétitions.
	- **3. l'écart-type**  $\sigma_{\mathbf{v}}$  **n'est pas connu** et il n'y a eu ni répétitions du plan, ni essais complémentaires. On peut encore estimer  $\sigma_F$ , l'erreur-type des effets, en utilisant les interactions d'ordres élevés. C'est la méthode la moins satisfaisante.

# **2-1 : Détermination des effets significatifs quand <sup>y</sup> connu par expériences antérieures**

#### Reprenons l'exercice 3 (louche d'une solution)

facteurs niveaux

- 
- $B =$  vitesse agitation

 $C =$  concentration additif  $0,1\% - 0,5\%$ 

 $A = \theta$  re 20°C – 40°C

100 t.min $^{-1}$  - 300 t.min $^{-1}$ 

L'expérimentateur avait constaté depuis longtemps la présence de ce louche lors des préparations successives dans les conditions habituelles (30°C ; 200 t.min-1 ; 0,3 %). A chaque préparation, il mesurait l'opacité pour s'assurer qu'elle ne dépassait pas une limite fixée.

En étudiant la distribution de 50 mesures de louche dans ces conditions, il trouve que les valeurs semblent se répartir selon une loi Normale.

- de moyenne 7,85

- d'écart-type  $\sigma_{\mathsf y}$  = 2,45

- écart-type sur 50 valeurs  $\sigma_y = 2.45$  n = 2<sup>3</sup> = 8 réponses

écart-type sur 50 valeurs 
$$
\sigma_y = 2,45
$$
  $n = 2^3 = 8$  réponses  
\n>Erreur-type d'un effet  $\sigma_E = \frac{\sigma_y}{\sqrt{n}} = \frac{2,45}{\sqrt{8}} = 0,866 \approx 0,9$ 

• Pour savoir si la dispersion des mesures peut expliquer ou non la différence E – 0 d'un effet on calcule :

$$
z_0 = \frac{|E|}{\sigma_E}
$$

que l'on compare à la valeur seuil de **z** sur la table de la loi Normale réduite, le risque étant choisi.

• si  $z_0 \ge 2$  on prend un risque de 5 % en affirmant que l'effet existe • si --------------------------- 1 % ------------------------------------ 0 z 2,6

On peut aussi exprimer le résultat du test en degré de signification

## **Exemple 3 (étude du louche)**  $E_A$  = 4,41  $E_B$  = 0,89  $E_C$  = 3,89  $E_{AB}$  = 1,86  $E_{AC}$  = 0,36  $E_{BC}$  = -0,81  $E_{ABC} = 0,16$   $y_C = 7,94$

• Dans cette étude, seuls 3 effets peuvent être considérés comme  $\sigma$  significatifs au risque 5 % :  $E_A = 4,41$   $E_C = 3,89$   $E_{AB} = 1,86$ 

- effet principal de la température (A) :

$$
z_0 = \frac{4,41}{0,866} = 5,09
$$

- effect principal de l'additif (C): 
$$
z_0 = \frac{3,89}{0,866} = 4,49
$$

- effet de l'interaction  $\Theta^{\text{re}}$  X agitation (AB) :  $z_0 = \frac{1,86}{0.866} = 2,15$ 0,866

#### **CONCLUSION**

- L'augmentation de la concentration d'additif augmente l'opacité.
- $\frac{1}{60} = \frac{1,86}{0,866} = 2,15$ <br>e l'opacité.<br>e augmentation du • L'augmentation de la température provoque aussi une augmentation du louche mais celle ci dépend de la vitesse d'agitation.

## **Exemple 3 PRESENTATION DES RESULTATS**

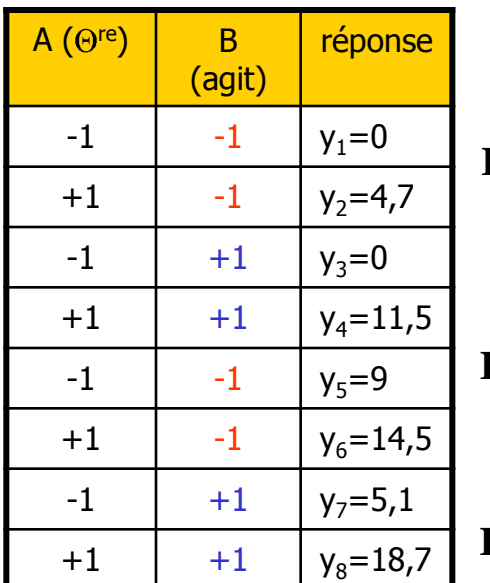

Effet température : - effet moyen - effet niveau BAS de B  $(100$  t.min<sup>-1</sup>) - effet niveau HAUT de B (300 t.min<sup>-1</sup>) **y Effet température :**<br>- effet moyen<br>**E**<sub>A</sub> =  $\frac{1}{8}(-y_1 + y_2 - y_3 + y_4 - y_5 + y_6 - y_7 + y_8) = 4,41$   $\sigma_E = \frac{\sigma_y}{\sqrt{n}} = \frac{2,45}{\sqrt{8}} = 0,9$ **<sup>8</sup> n 8**  $\mathbf{y}_1 + \mathbf{y}_2 - \mathbf{y}_5 + \mathbf{y}_6$ **y** 8<br>  $\sqrt{n}$   $\sqrt{8}$ <br>  $\frac{1}{4}(-y_1 + y_2 - y_5 + y_6) = 2,55 \approx 2,5$   $\sigma_E = \frac{\sigma_y}{\sqrt{n}} = \frac{2,45}{\sqrt{4}} = 1,23 \approx 1,2$  $\sigma_{\rm E} = \frac{v_{\rm y}}{\sqrt{}} = \frac{2.45}{\sqrt{}} = 1.23$ **n**  $\frac{1}{3} + y_4 - y_7 + y_8$ **y**  $E_A = \frac{1}{4}(-y_1 + y_2 - y_5 + y_6) = 2,35 \approx 2,5$   $\sigma_E = \frac{1}{\sqrt{n}} = \frac{1}{\sqrt{4}} = 1,23 \approx 1,2$ <br>
- effet niveau HAUT de B (300 t.min<sup>-1</sup>)<br>  $E_A = \frac{1}{4}(-y_3 + y_4 - y_7 + y_8) = 6,275 \approx 6,3$   $\sigma_E = \frac{\sigma_y}{\sqrt{n}} = \frac{2,45}{\sqrt{4}} = 1,23 \approx 1,2$  $\sigma_{\rm E} = \frac{v_{\rm y}}{\sqrt{}} = \frac{2,43}{\sqrt{}} = 1,23$ **n**

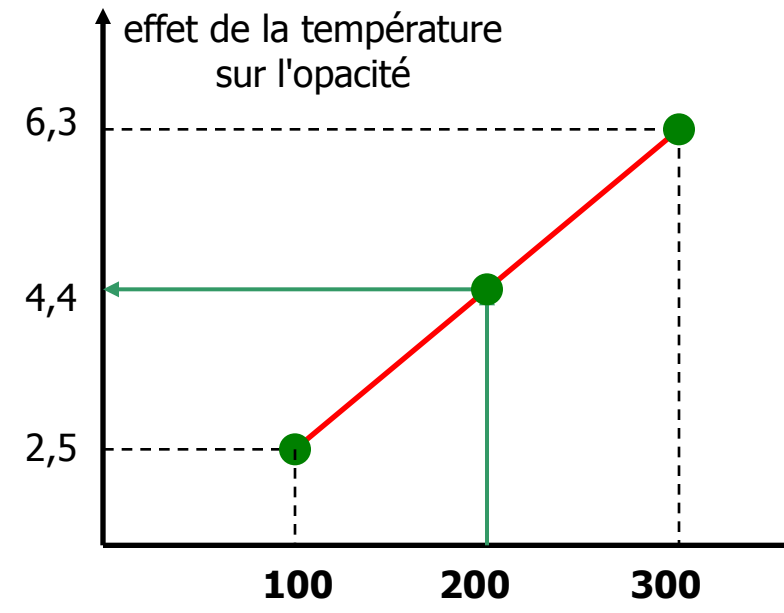

#### **RÉCAPITULATIF DES VALEURS D'EFFET**

- additif :  $3,9 \pm 0,9$  unités d'opacité
- température :

vitesse agitation (t.min-1

- à 100 t.min<sup>-1</sup> : 2,5  $\pm$  1,2 unités
- à 300 t.min<sup>-1</sup> : 6,3  $\pm$  1,2 unités

## **REMARQUE**

Bien que la variabilité des réponses ne soit pas évaluée en même temps que l'expérience factorielle, cette technique est souvent utilisée dans le domaine de la **Chimie et des essais industriels** et elle donne des résultats satisfaisants.

Cela tient au fait que, dans ces secteurs d'expérimentation, il y a souvent une bonne stabilité de la dispersion dans le temps.

Elle présente en revanche des risques d'erreur d'analyse dans les sciences du vivant (**Biologie**) à cause de l'hétérogénéité du matériel expérimental et de son inconstance dans le temps ; il est meilleur, en général, d'estimer la variabilité en même temps que l'expérience factorielle.

#### **Rappel : pour estimer l'erreur-type d'un effet**

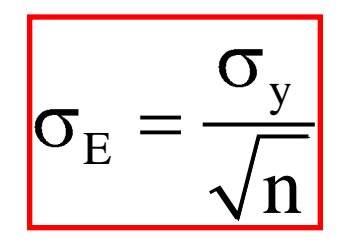

- Dans la pratique expérimentale, plusieurs cas peuvent se présenter.
	- 1. **l'écart-type** σ<sub>v</sub> est connu par des expériences antérieures de même type que celles du plan et suffisamment nombreuses pour être fiables. C'est le meilleur des cas.
	- 2. **l'écart-type y n'est pas connu** mais l'expérimentateur a prévu dans le plan quelques **expériences complémentaires** pour l'estimer. Un cas particulier est celui où le plan a été conçu pour comporter des répétitions.
	- **3. l'écart-type**  $\sigma_{\mathbf{v}}$  **n'est pas connu** et il n'y a eu ni répétitions du plan, ni essais complémentaires. On peut encore estimer  $\sigma_F$ , l'erreur-type des effets, en utilisant les interactions d'ordres élevés. C'est la méthode la moins satisfaisante.

# **2-2 : Détermination des effets significatifs au moyen d'expériences complémentaires**

#### **2-2-1 : Quelques essais complémentaires**

On prévoit n répétitions (n essais, au minimum 5, en un même point, de préférence au centre du domaine) qui permettent d'estimer l'écart type S<sub>y</sub> d'une réponse y puis de calculer S<sub>E</sub>, l'erreur type d'un effet, grâce à la relation théorique précédente.

Chaque effet (principal et interaction) est alors testé par un **test t de Student** à n-1 degrés de liberté :

**Student** à n-1 degrés de<br>  $c = \frac{E}{S_E}$  comparé à t<sub>seuil</sub> E erreur type d'un effet, grâce à la relation théorique précédente.<br>
naque effet (principal et interaction) est alors testé par un **test t<br>
e Student** à n-1 degrés de liberté :<br>
t<sub>c</sub> =  $\frac{E}{s_{E}}$  comparé à t<sub>seuil</sub> (table s

Lorsque **le degré de signification du test p est < à 0,05** , on considère l'effet comme ayant une existence réelle : **le facteur agit sur la réponse.**

### **2-2-1 : Quelques essais complémentaires (suite)**

Exercice 2 (question 2)

Au centre du domaine (70°C, 12,5 g.L-1), il a été effectué 6 essais complémentaires, on a obtenu les rendements (en %) : 77,3 – 79,1 – 77,8 – 77,0 – 77,7 – 79,1

 $n = 2<sup>2</sup> = 4$  réponses - écart-type estimé à 5 d.d.l.  $s_v = 0.899$ 

**> Erreur-type d'un effet**

$$
s_E = \frac{s_y}{\sqrt{n}} = \frac{0,899}{\sqrt{4}} = 0,449
$$

• Pour savoir si la dispersion des mesures peut expliquer ou non la

différence E – 0 d'un effet on calcule :  $_{\rm t_0}$ E t s

que l'on compare à la valeur seuil de **t** sur la table de STUDENT, le risque étant choisi.

E

**62** • si  $t_0 \geq t$  on prend un risque de 5 % en affirmant que l'effet existe On peut aussi exprimer le résultat du test en degré de signification

• Dans cette étude, les 3 effets peuvent être considérés comme significatifs au risque 5 %

- effet principal de la température (A) : très significatif
- effet principal de la concentration (B) : très significatif
- effet de l'interaction  $\theta$  <sup>re</sup> X conc (AB) : significatif

 $t_0 = \frac{6,25}{0.45} = 13,9$ 0,45

 $t_0 = \frac{11,25}{0.45} = 25,0$ 0,45

$$
t_0 = \frac{1,25}{0,45} = 2,78
$$
  

$$
t_0 = \frac{1,25}{0,45} = 2,78
$$

#### **RÉCAPITULATIF DES VALEURS D'EFFET**

- température  $: 11,25 \pm 0,45$
- concentration :  $6,25 \pm 0,45$
- interaction  $\theta$  <sup>re</sup> X conc : 1,25  $\pm$  0,45

# **2-2 : Détermination des effets significatifs au moyen d'expériences complémentaires**

## **2-2-2 : Répétition du plan factoriel**

On a n réponses pour chaque condition expérimentale.

On peut calculer :

- la dispersion (variance) dans chaque groupe
- $\bullet$  la variance  $S^2$ <sub>y</sub> commune

qui permet d'estimer l'écart type S<sub>y</sub> d'une réponse y puis de calculer S<sub>E</sub>,

Chaque effet (principal et interaction) est alors testé comme précédemment par un **test t** :

#### **2-2-2 : Répétition du plan factoriel (suite)**

#### Exercice 4 (question 3)

Nous avons vu (question 2) qu'on pouvait considérer qu'il s'agit d'une expérience à 3 facteurs (température, concentration, temps), **chaque condition étant répétée 2 fois**.

On estime la variance sur chacun des 8 groupes (8 conditions), chacune à **1 d.d.l.** et l'on en déduit l'estimation de la variance commune :

$$
s^2_y = 0,1356
$$
 à 8 d.d.I.

- écart-type estimé à 8 d.d.l.  $s_v = 0.368$  N =  $2 \times 2^3 = 16$ réponses

#### **> Erreur-type d'un effet**

$$
N = \frac{1}{2} \times 2^{3} = 16
$$
  

$$
S_{E} = \frac{S_{y}}{\sqrt{n}} = \frac{0,368}{\sqrt{16}} = 0,092
$$

$$
t_{\text{seuil}} = 2,31 \ (8 \text{ d.d.}l)
$$

• Dans cet exemple, seuls les 3 effets principaux sont significatifs au risque  $5\%$ 

- effet principal de la température (A) : significatif
- effet principal de la concentration (B) : significatif

- effet principal du temps de contact (C) : très significatif

$$
t_0 = \frac{0,306}{0,092} = 3,33
$$

 $t_0 = \frac{0,244}{0,002} = 2,65$ 0,092

$$
t_0 = \frac{0,619}{0,092} = 6,72
$$
  

$$
t_0 = \frac{0,619}{0,092} = 6,72
$$
  
0,31 ± 0,09  
de : 0,24 ± 0,09  
the : 0,62 ± 0,09  
ent 66

#### **RÉCAPITULATIF DES VALEURS D'EFFET**

- l'augmentation de 5°C de la température augmente le rendement de :  $0.31 \pm 0.09$
- l'augmentation de 0,5 g/L de la concentration augmente le rendement de :  $0.24 \pm 0.09$
- l'augmentation de 7,5 min du temps de contact augmente le rendement de :  $0.62 \pm 0.09$

#### Ces facteurs semblent agir indépendamment

**REMARQUE :** Il est aussi possible pour tester les effets d'utiliser l'ANALYSE DE VARIANCE (à 3 facteurs croisés ici). On obtient bien sur les mêmes degrés de signification. Calcul avec SigmaStat :

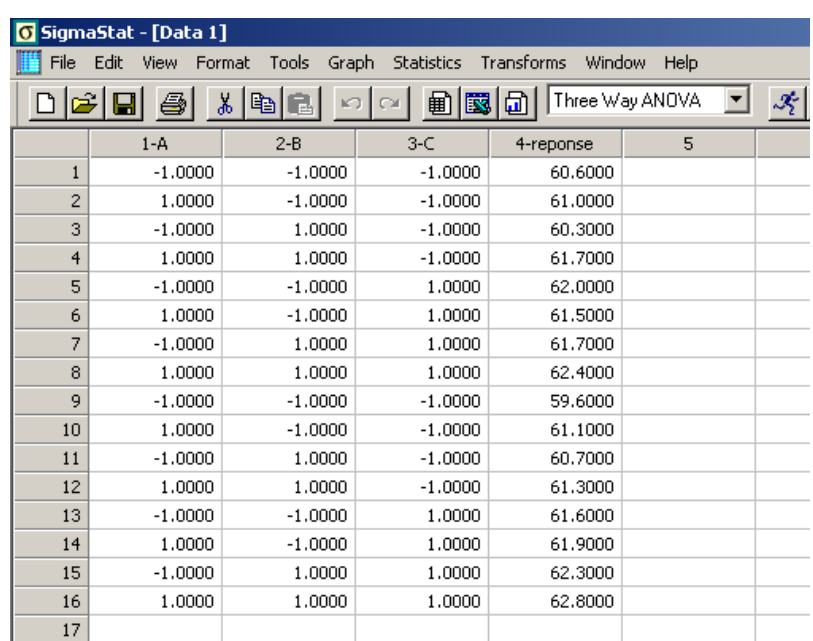

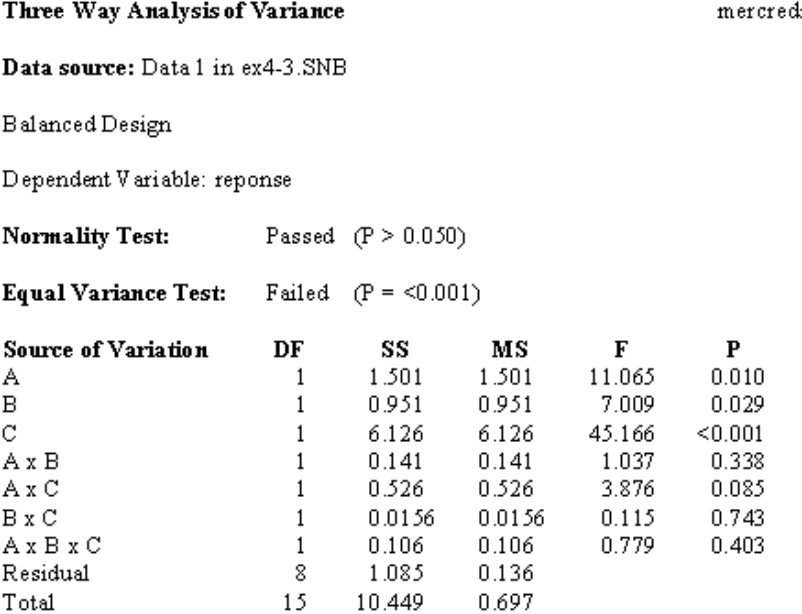

#### **Rappel : pour estimer l'erreur-type d'un effet**

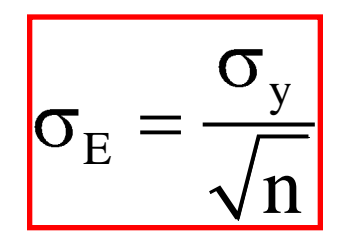

- Dans la pratique expérimentale, plusieurs cas peuvent se présenter.
	- 1. **l'écart-type** σ<sub>v</sub> est connu par des expériences antérieures de même type que celles du plan et suffisamment nombreuses pour être fiables. C'est le meilleur des cas.
	- 2. **l'écart-type y n'est pas connu** mais l'expérimentateur a prévu dans le plan quelques **expériences complémentaires** pour l'estimer. Un cas particulier est celui où le plan a été conçu pour comporter des répétitions.
	- **3. l'écart-type**  $\sigma_{\mathbf{v}}$  **n'est pas connu** et il n'y a eu ni répétitions du plan, ni essais complémentaires. On peut encore estimer  $\sigma_F$ , l'erreur-type des effets, en utilisant les interactions d'ordres élevés. C'est la méthode la moins satisfaisante.

# **2-3 : Détermination des effets significatifs sans essais complémentaires**

#### **2-3-1 : à l'aide des interactions d'ordres élevés**

Il faut supposer que les interactions d'ordre élevé (3 et plus) n'ont pas d'effet et que les valeurs calculées ne diffèrent de 0 que par suite de la dispersion expérimentale des mesures de réponses. Ces valeurs constituent donc des mesures d'écarts à 0 aléatoires et permettent donc d'estimer l'erreur type s<sub>E</sub>, valable pour tous les effets.

On teste la signification des effets intéressants (principaux et de 2ème ordre) par une série de tests t de Student , comme précédemment.

La méthode n'est fiable que s'il y a suffisamment d'interactions d'ordres supérieurs dans l'estimation de s<sub>E</sub>. Le plan doit donc **comporter au moins 4 facteurs.** 

Exemple : exercice n°4, question 4.

#### exercice n°4 , question 4.

- Effets dont on teste la signification (jusqu'à interaction ordre 2) : A, B, C, D, AB, AC,…………………..CD
- Effets supposés nuls $*$  et servant à calculer la dispersion (interaction ordre 3 et 4) : ABC, ABD,…………………..ABCD
- \* remarque : moyenne calculée 0,004

\* remarque : *movenne calculée 0,004*  
\nestimation de 
$$
\sigma^2_E
$$
 = moyenne des carrés des écarts à la moyenne 0  
\n
$$
s_E^2 = \frac{\sum_{i}^{5} (E_i - 0)^2}{5} = \frac{E^2_{ABC} + E^2_{ABD} + ... + E^2_{ABCD}}{5} = 0,086
$$
\n**Solution**  
\n**REMAROUF** : **S. a pratiquement la même valeur que celle obtenue en nédluean**

 $S_E = 0,0927$  (5 d.d.l.)

**REMARQUE** : S<sub>E</sub> a pratiquement la même valeur que celle obtenue en négligeant **D (question 3) mais il n'y a ici que 5 d.d.l. au lieu de 8, les degrés de signification sont plus élevés et certaines conclusions pourraient « basculer » Ainsi, on aboutit aux mêmes conclusions (A, B et C significatifs) mais de justesse pour B.**

# **2-3 : Détermination des effets significatifs sans essais complémentaires**

## **2-3-2 : critère graphique de normalité**

Les effets inactifs sont supposés être distribués normalement avec comme moyenne 0 et comme écart type  $\sigma_{\sf E}$ . Ils doivent donc conduire à des points sensiblement alignés dans un graphe de probabilité normale.

Les effets significatifs (non nuls) seront situés en dehors de cette droite. Ils se comporteront comme des valeurs aberrantes

Exemple : exercice n°5 , question 4.

#### **Critère graphique de normalité (principe)**

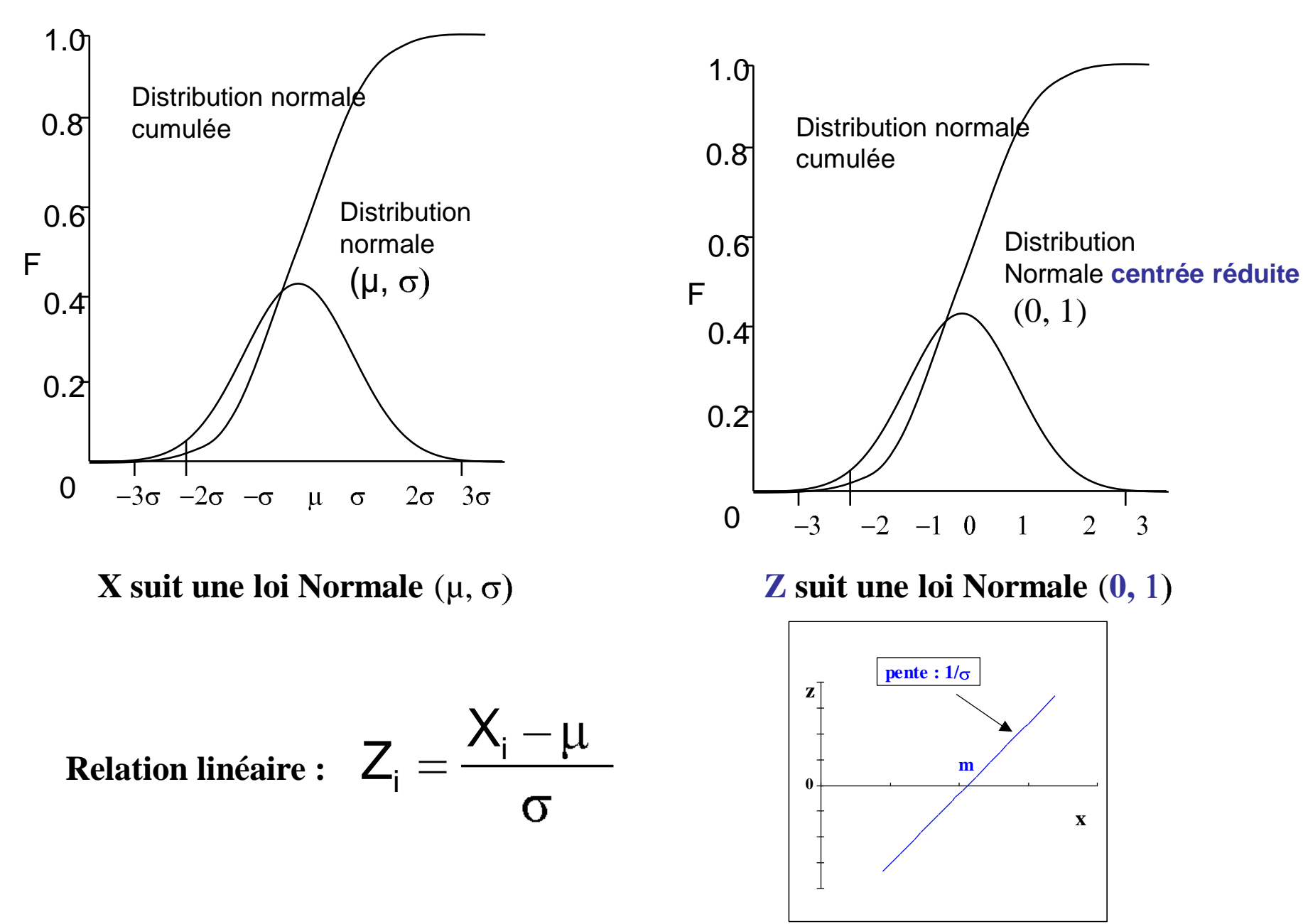
#### **Critère graphique de normalité (principe)**

Pour tester la normalité d'une série de valeurs X on calcule pour chacune l'équivalent de la probabilité relative cumulée :

- La Fréquence Relative Cumulée (FRC)

on lui fait correspondre par la table de la loi Normale la valeur Z correspondante :

On représente Z=f(X), si les points sont sensiblements alignés, l'hypothèse de normalité est acceptable

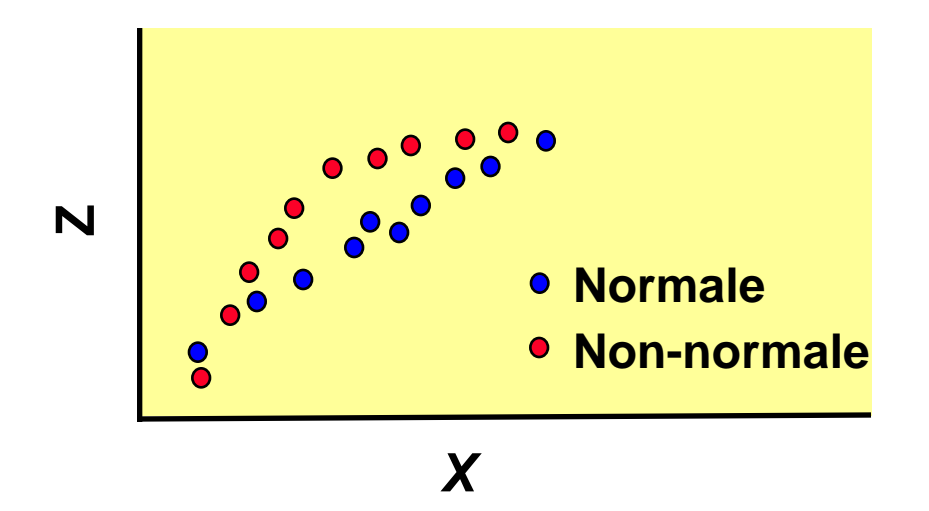

#### **Critère graphique de normalité (calculs)**

Ranger les données xi par valeurs croissantes ; noter 1 pour la plus petite, 2 pour la deuxième, ...., et N pour la plus grande. Ces nombres sont appelés les rangs (1, 2, ..., ri, ....N).

On admettra la formule suivante :

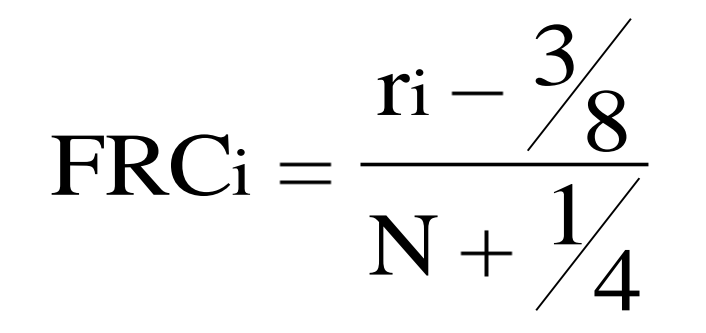

La table de la loi Normale permet d'obtenir la valeur z<sub>i</sub> correspondant à FRCi (voir exemples dans fichier Excel)

application aux effets : exercice n°5 , question 4.

**RAPPEL**

# **Méthodologie dans l'étude d 'un phénomène**

Lors de l 'étude d 'un phénomène, plusieurs questions se posent, auxquelles répondent différents types de plans. On peut distinguer 3 grandes étapes dans l 'acquisition des connaissances :

Recherche des facteurs influents traité !

- **2** Modélisation
- **8 Optimisation**

**RAPPEL**

# **la modélisation**

Quand les facteurs influents ont été identifiés et leur importance quantifiée, on recherche ensuite l 'équation permettant de décrire les variations de la réponse étudiée en fonction de celles des facteurs influents ; cette seconde étape constitue la **modélisation**.

Modèles utilisés : linéaires polynomiaux du 1er degré ou du 2e degré :

$$
\hat{y} = y_C + a_1 X_1 + a_2 X_2 + a_{12} X_1 X_2 \dots
$$

$$
\hat{y} = y_C + a_1 X_1 + a_2 X_2 + a_{12} X_1 X_2 + a_{11} X^2_1 + a_{22} X^2_2 \dots
$$

Nous nous limiterons aux polynômes du 1er degré

## **3 - LE MODELE LINEAIRE (1er degré)**

**La méthode précédente de calcul des effets utilise de façon sous-jacente un modèle linéaire : u**ne équation permet de représenter la réponse Y en fonction des facteurs  $\mathsf{X}_\mathsf{A}$  ,  $\mathsf{X}_\mathsf{B}$  ...

Ce modèle permet de quantifier les effets  $E_A$ ,  $E_B$ ,  $E_{AB}$ .. et de détecter ceux qui sont significatifs.

#### **Cette équation a d'autres objectifs** :

**O** permettre de prévoir la réponse dans des conditions expérimentales où aucune mesure n'a été effectuée (à l'intérieur du domaine).

Servir de point de départ dans une étude d'optimisation.

### **3-1 : l'équation du modèle linéaire (plans 2<sup>n</sup>)**

Dans le modèle linéaire, la réponse prédite, notée  $\hat{y}$  est la somme de plusieurs termes :

 $\Box$  la moyenne de l'ensemble des réponses du plan  $\bar{y}_c$ 

 pour un facteur, le terme est une fonction du 1er degré par rapport au facteur centré réduit **X** , le coefficient de proportionnalité étant égal à l'effet principal de ce facteur (effet moyen).

 pour une interaction , le terme est constitué par les produits des facteurs centrés réduits intervenant dans l'interaction et l'effet moyen de cette interaction. France interaction , le terme est constitué par les<br>
S centrés réduits intervenant dans l'interaction et<br>  $\hat{\mathbf{y}} = \overline{\mathbf{y}} + \mathbf{E}_{\mathbf{A}} \mathbf{X}_{\mathbf{A}} + \mathbf{E}_{\mathbf{B}} \mathbf{X}_{\mathbf{B}} + \mathbf{E}_{\mathbf{A}\mathbf{B}} \mathbf{X}_{\mathbf{A}} \mathbf{X}_{\mathbf{B}}$ 

$$
\hat{y} = \overline{y} + E_A X_A + E_B X_B + E_{AB} X_A X_B + \dots
$$

#### **Cas d'un plan 2<sup>2</sup> avec interaction**

**Exemple : exercice n°2 pour lequel**  $E_A$ **,**  $E_B$  **et**  $E_{AB}$  **sont significatifs :** 

Since n<sup>o</sup>2 pour lequel 
$$
E_A
$$
,  $E_B$  et  $E_{AB}$ ?

\n $\hat{y} = \bar{y} + E_A X_A + E_B X_B + E_{AB} X_A X_B$ 

Les effets calculés ont pour valeurs

 $E_A = 6,25$   $E_B = 11,25$   $E_{AB} = 1,25$  avec  $\bar{y} = 76,25$ 

Numériquement , pour des rendements y exprimés en % , on écrit :

### $\hat{Y} = 76,25 + 6,25$   $X_A + 11,25$   $X_B + 1,25$   $X_A$   $X_B$

**Cette équation permet de prédire les valeurs des rendements pour des conditions expérimentales situées à l'intérieur du domaine exploré par le plan.**

#### **Prédiction d'une réponse**

Exemple : exercice n°2  $\hat{Y}$  = 76,25 + 6,25  $X_A$  + 11,25  $X_B$  + 1,25  $X_A$   $X_B$ 

Quelle réponse peut-on prédire pour la condition expérimentale suivante :  $\theta_{A} = 76$ °C, C<sub>B</sub> = 11,5g.L<sup>-1</sup> ?

 $X_{A} = \frac{76-70}{10} = +0,6$ 10 A la température  $\theta_A = 76^{\circ}C$  correspond la valeur du facteur centré  $r$ éduit (60< $\theta$ <80):

A la concentration C $_{\beta}$  = 11,5g.L<sup>-1</sup> correspond la valeur du facteur centré réduit (10< C<15):

$$
X_B = \frac{11,5-12,5}{2,5} = -0,4
$$

La réponse prédite s'écrit :

 $\hat{Y} = 76,25 + (6,25*0,6) + (11,25*-0,4) + (1,25*0,6*-0,4)$ **Ŷ = 75,20 %**

**Généralisation : cas d'un plan 2<sup>n</sup>**

Même pour un nombre n de facteurs élevés, le nombre d'effets **significatifs** se limite souvent à **quelques facteurs et interactions de 2e ordre** : l'équation du modèle reste relativement

**Simple** 

Exemple : exercice  $n^{\circ}5$  (question 5) Plan  $2^5$ 

Nous avons mis en évidence 3 facteurs significatifs : A, D, F

et 2 interactions significatives : AD, DF

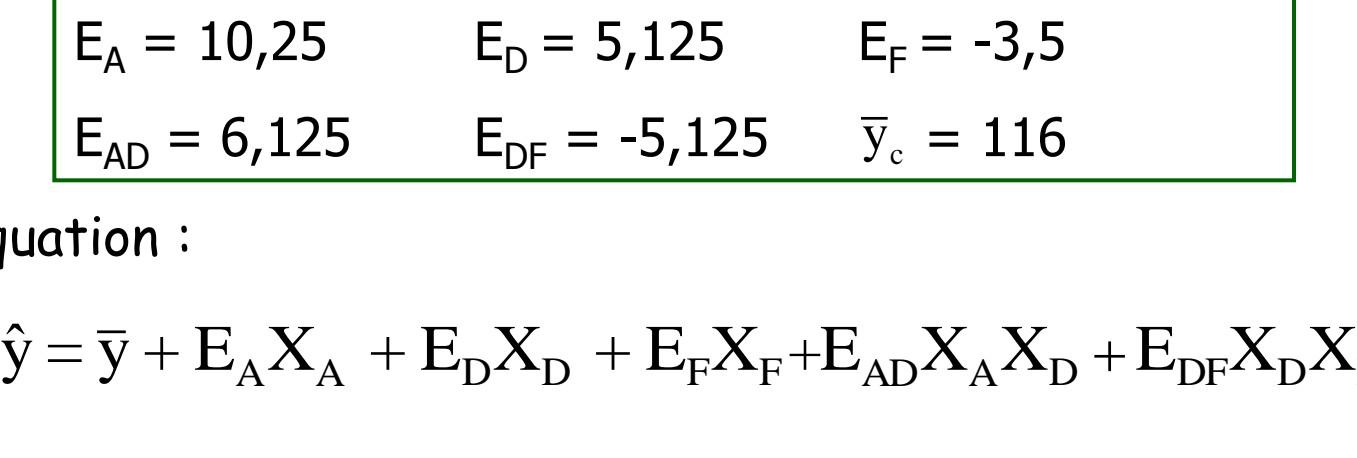

d'où l'équation :

$$
\hat{y} = \overline{y} + E_A X_A + E_D X_D + E_F X_F + E_{AD} X_A X_D + E_{DF} X_D X_F
$$

soit :

 $\hat{y} = 116 + 10,25 \times X_A + 5,125 \times X_B - 3,5 \times X_F + 6,125 \times X_A X_B - 5,125 \times X_B X_F$ 

**Prédiction** exercice n°5 (question 5, suite)

A -> 70 -> valeur du facteur centré réduit:  $X_{A} = \frac{70-60}{30} = +0.5$ 20 D -> 20 -> valeur du facteur centré réduit:  $X_{\text{D}} = \frac{20 - 15}{5} = +1$ 5  $F \rightarrow 0,40 \rightarrow$  valeur du facteur centré réduit:  $X_F = \frac{0,40-0,40}{0,20} = 0$ 0,20

 $\hat{y} = 116 + 10,25 \times X_A + 5,125 \times X_D - 3,5 \times X_F + 6,125 \times X_A X_D - 5,125 \times X_D X_F$ 

soit : **ŷ = 129.3**

### **3-2 : Utilisation de la régression linéaire multiple**

La régression linéaire multiple a pour objet d'expliquer une variable (ici Y) par plusieurs variables explicatives (ici les facteurs et les interactions) au moyen d'une relation linéaire :

 $\hat{y}$  =a+b<sub>1</sub>X<sub>1</sub>+b<sub>2</sub>X<sub>2</sub>+...+b<sub>n</sub>X<sub>n</sub>

Elle convient donc parfaitement bien à la modélisation des plans factoriels 2<sup>n</sup> comportant des facteurs quantitatifs :

- les variables explicatives sont indépendantes entre elles (par construction du plan)

- les coefficients de l'équation (effets estimés) également

### **Régression linéaire multiple (en pratique)**

En pratique, dans la matrice des effets, on choisit comme variables explicatives les colonnes correspondant aux **facteurs** et aux **interactions d'ordre 2**.

On suppose donc que les interactions d'ordre élevé (3 et plus) n'ont pas d'effet (Cf **2-3-1**).

Rappelons que l'on peut ainsi estimer l'erreur type s<sub>e</sub>, sur les effets et tester les effets principaux et les interactions d'ordre 2

NB : Les résultats peuvent en plus comprendre l'étude des **résidus**, utiles pour tester la validité du modèle choisi (voir plus loin)

### **Régression linéaire multiple (exemple)**

Exemple : exercice n°4 (question 5)

L'on peut utiliser l'utilitaire d'analyse d'**Excel** (module régression linéaire).

On limite le calcul aux 4 facteurs A, B, C, D et aux 6 interactions d'ordre 2.

On retrouve les valeurs des effets (coefficients), de l'erreur type et le degré de signification (probabilité) des effets, déjà obtenus précédemment (beaucoup plus laborieusement !)

## **3-3 : validité de l'équation de prédiction**

#### **3-3-1 : test du modèle**

Dans les plans factoriels 2<sup>n</sup> chaque facteur n'est expérimenté qu'en 2 points , aux extrémités –1 et +1 du domaine.

Cela explique le choix empirique d'une équation du 1er degré en fonction des facteurs centrés réduits X : par 2 points , il passe une droite et une seule ; mais il faut aussi ajouter qu'il peut y passer une infinité de courbes d'équations diverses …

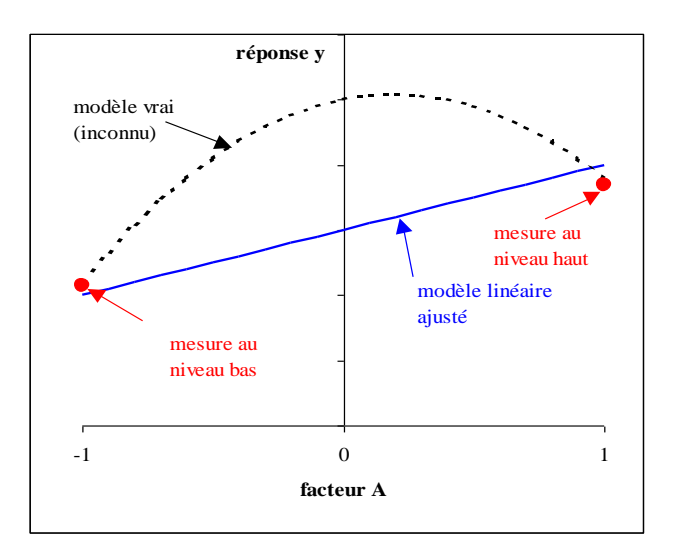

Il est donc important de s'assurer de la linéarité de l'équation dans tout le domaine en réalisant des expériences complémentaires avec un 3ème point à l'intérieur du domaine. On choisit généralement le centre  $(X = 0)$  situé à égale distance des extrémités expérimentées.

Quand on dispose de **répétitions au centre** du domaine expérimental, il est possible de **juger la linéarité** de l'équation de prédiction en comparant statistiquement

- la moyenne  $y_0$  de ces répétitions.
- la réponse prédite au centre par l'équation linéaire , égale à la moyenne  $\bar{y}$  des n réponses du plan factoriel 2<sup>n</sup>.

Ces 2 moyennes doivent être en théorie égales et en pratique peu différer lorsque le modèle linéaire est valide.

Et, Lorsqu'on obtient des valeurs très différentes , s'écartant de plusieurs fois l'écart type , cela signifie que le modèle linéaire n'est pas valable et qu'il faut envisager un modèle empirique plus complexe , où les facteurs centrés réduits interviennent au 2ème degré par exemple.

Notons qu'il existe des tests statistiques d'écart à la linéarité du modèle

Exemple : exercice n°2 , 4ème question.

Exemple : exercice n°2 , 4ème question.

Erreur-type : 0,45  $m$ oyenne calculée :  $y_c = 76,25 \pm 0,45$  (m  $\pm S_E$ )

6 essais au centre ont été effectués pour lesquels la réponse moyenne des mesures est moyenne mesurée  $y_0 = 78 \pm 0.37$ 

Il y a désaccord entre la vraie moyenne mesurée et son évaluation par calcul. ; un test t permet de le confirmer :

 $d = 78 - 76.25 = 1.75$   $S_d^2 = (0.37)^2 + (0.45)^2$  $S_d = 0.58$  (5+5=10 ddl)

$$
t = d / Sd = 3.02
$$
 (seuil = 2.23)

**88** Le modèle du 1er degré n'est pas valide ici : toutes les prévisions de réponses sont fausses : il aurait fallu valider le modèle avant !

## **3-3 : validité de l'équation de prédiction**

#### **3-3-2 : étude des résidus**

résidu = réponse mesurée – réponse prédite

$$
\mathbf{r_i} = \mathbf{y_i} - \mathbf{\hat{y}_i}
$$
 pour l'essai n° i

Exemple : exercice n°5

 $\hat{y} = 116 + 10,25 \times X_A + 5,125 \times X_D - 3,5 \times X_F + 6,125 \times X_A X_D - 5,125 \times X_D X_F$ 

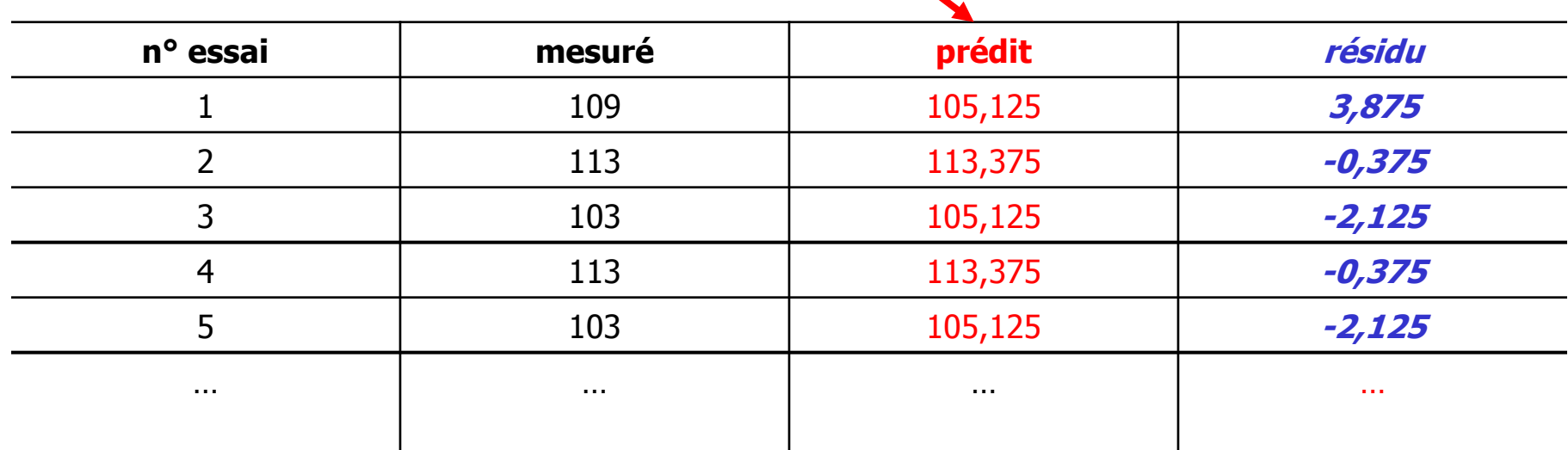

**□ La notion de résidu** n'a pas de sens si l'équation du modèle tient compte de tous les effets calculés : les résidus sont évidemment tous nuls (pour un plan sans répétition).

**Si l'on ne tient compte que des effets significatifs, les résidus ont** des valeurs non nulles qui doivent être considérées comme des « termes d'erreur »

résidu  $\leftarrow \rightarrow$  partie de la mesure non explicable par le modèle

#### causes possibles :

- variations des facteurs non contrôlés pendant l'expérience
- imprécision de la méthode de mesure
- modèle inadapté
- etc…

■ Par construction les résidus ont toujours comme **moyenne 0** et comme **écart-type S<sup>y</sup>** , l'écart-type des réponses individuelles

#### Les suppositions **statistiques** du modèle nécessitent que les résidus soient **distribués de façon aléatoire, suivant une loi normale**.

Méthodes de vérification de la Normalité et du caractère aléatoire :

- graphe de probabilité normale
- l'étude des résidus réduits (rri = ri / Sy doit être compris entre  $-2$  et  $+2$ )

 $-$  etc...

<span id="page-90-0"></span>Exemple : exercice n°5 , 6ème question.

## **3-4 : Modélisation en représentation qualitative**

#### **3-4-1 : Ecriture du modèle**

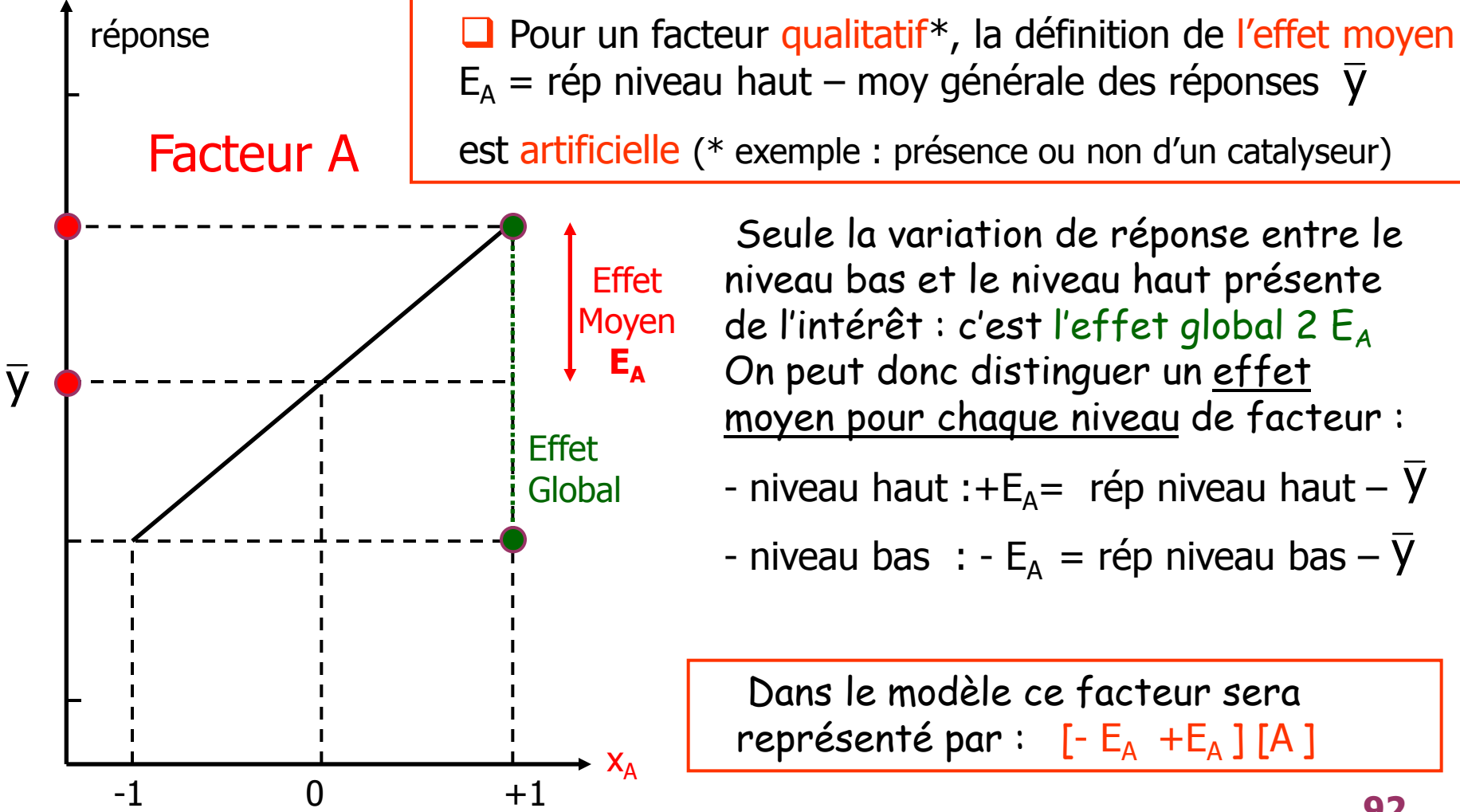

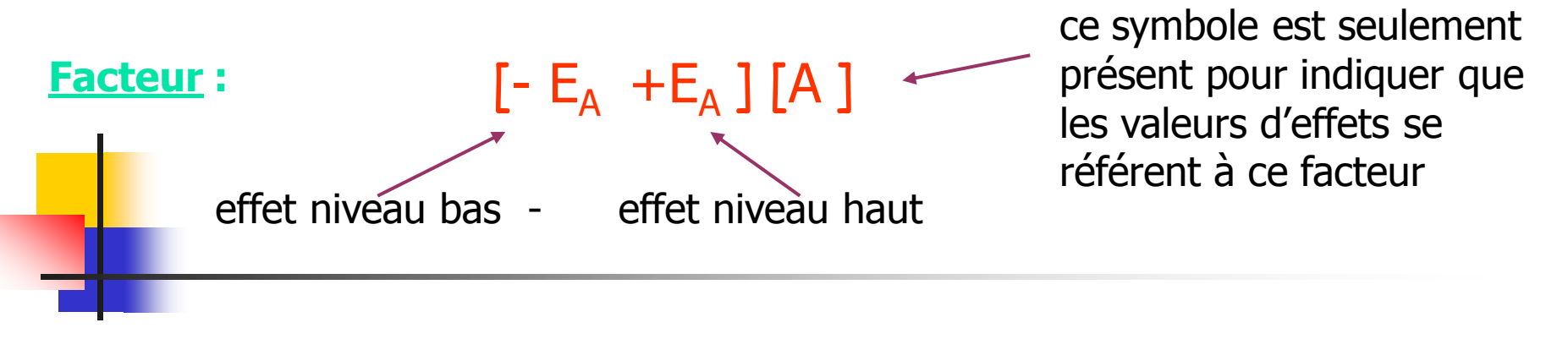

exemple : modèle avec 2 facteurs A et B significatifs sans interaction

#### $\hat{\mathbf{y}} = \overline{\mathbf{y}} + [ -E_A + E_A ] [A] + [ -E_B + E_B ] [B]$

l'avantage d'un tel modèle est que tous les effets des facteurs significatifs à chaque niveau sont représentés numériquement : on peut donc calculer facilement la réponse prédite pour un état donné

**Interaction** : pour une interaction de 2<sup>e</sup> ordre AB il y a 4 états possibles et on écrira le terme correspondant sous forme matricielle :

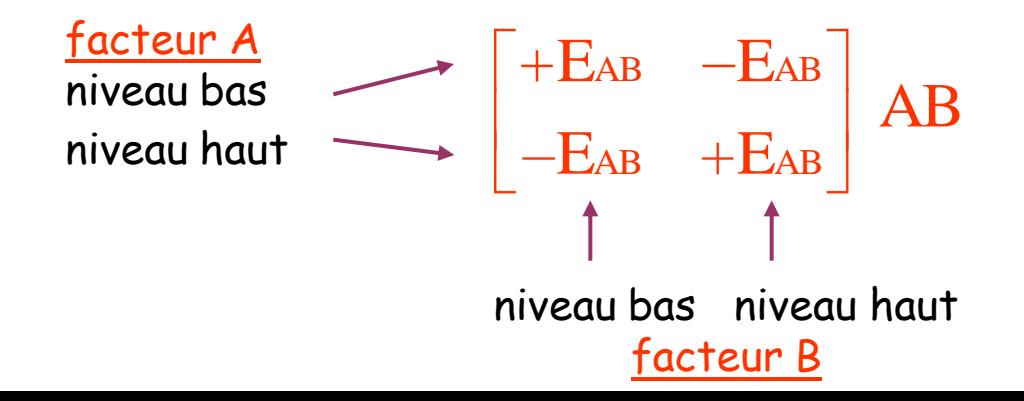

### exemple : modèle complet 2<sup>2</sup> avec interaction  $\hat{\mathbf{y}} = \bar{\mathbf{y}} + [-E_A + E_A] [A] + [-E_B + E_B] [B] +$ <u>exemple numérique</u> :  $\bar{y}$  = 58,9 E<sub>A</sub> = -25,0 E<sub>B</sub> = +13,6 E<sub>AB</sub> = +8,2  $AB$   $E_{AB}$  $AB + EAB$  $E$ <sub>AB</sub>  $-E$ AB  $E$ AB  $+E$

Prédire la réponse pour A au niveau haut et B au niveau bas

Le modèle s'écrit : ŷ = 58,9 **+** [+25 -25 ] [A ] **+** [- 13,6 +13,6 ] [B ]+ 8,2  $8,2$   $-8,2$ AB 8,2

<span id="page-93-0"></span>Réponse prédite :

$$
\hat{y} = 58.9 - 25 - 13.6 - 8.2 = 12.1
$$

-Ce type de modélisation est généralisable à plus de 2 facteurs qualitatifs. On n'y fait figurer que les effets et les interactions d'ordre 2 significatifs

- Il peut s'appliquer aussi aux facteurs quantitatifs quand on ne s'intéresse qu'aux réponses prédites aux points expérimentés.

Exemple : exercice n°5 , 7ème question a)-

Plan 2 5 : nous avons mis en évidence 3 facteurs significatifs : A, D, F et 2 interactions significatives : AD, DF

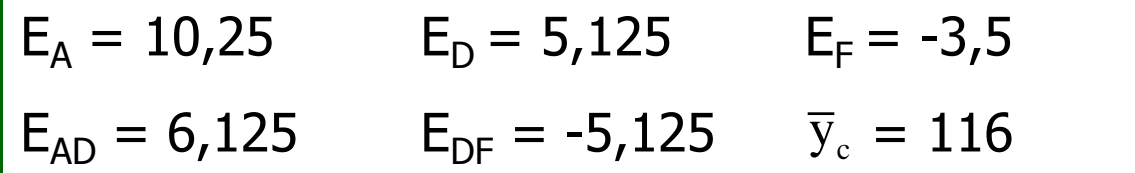

**ŷ = 116 + [-10,25 +10,25 ] [A ] + [- 5,125 +5,125 ] [D ]+ [+3,5 -3,5 ] [F ]**

$$
+\qquad \begin{bmatrix} +6,125 & -6,125 \\ -6,125 & +6,125 \end{bmatrix} AD & + \qquad \begin{bmatrix} -5,125 & +5,125 \\ +5,125 & -5,125 \end{bmatrix} DF
$$

## **3-4 : Modélisation en représentation qualitative**

#### **3-4-2 : Application : recherche des modalités conduisant à une réponse optimale**

Exemple : exercice n°5 , 7ème question b)-

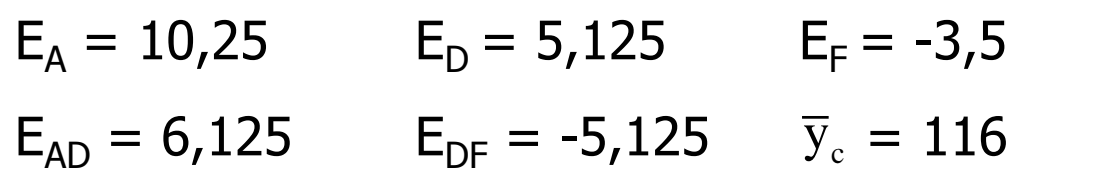

La réponse maximale sera obtenue avec les modalités suivantes :

- A et D : niveau haut ( $E_A$  et  $E_D$  positifs)
- F : niveau bas ( $E_F$  négatif)

Réponse prédite :

 $\hat{y}$  = 116 +10,25 +5,125 +3,5+6,125 +5,125 = **146,125** 

On retrouve la réponse prédite avec le modèle quantitatif linéaire

 $\Box$  On pouvait « deviner » ces modalités optimales en repérant les réponses mesurées les plus élevées : essais n°10, 12, 14 et 16

# **Conclusion sur les plans 2<sup>n</sup>**

Ces plans sont efficaces, simples à analyser et à interpréter. Ils ont également des vertus pédagogiques en amenant l'expérimentateur à sortir de la stratégie : « un seul facteur variable étudié à la fois » Cependant :

 Quand le nombre de facteurs augmente : expérimentations coûteuses en temps et en argent  $-\frac{1}{2}$  plans fractionnaires

 Certaines combinaisons de facteurs peuvent être irréalisables : par exemple un composé peut précipiter lorsqu'on utilise un pH et une température incompatibles.

 Deux niveaux par facteur peuvent être insuffisants : par exemple il faut plus de 2 concentrations pour faire une courbe d'étalonnage…- plans avec plus de 2 niveaux **<sup>97</sup>**